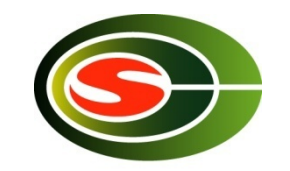

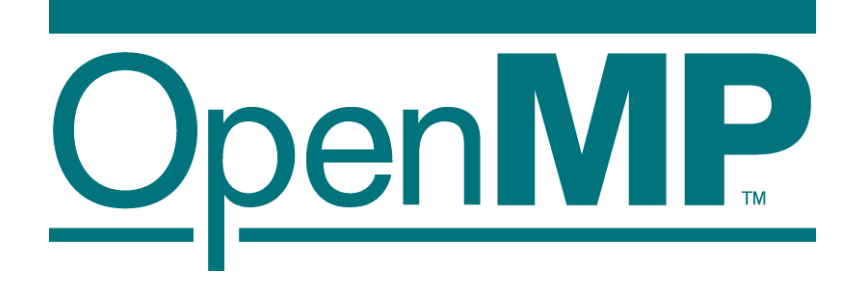

# OpenMP Parallel Programming model for Multicore and Manycore processors

M. SatoCCS, University of Tsukuba RIKEN AICS

1

## **Contents**

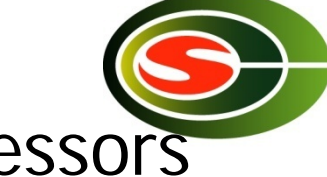

- $\blacksquare$  Why multicore?  $\sim$  Trends of Microprocessors
- **How to use multicore** 
	- **POSIX Thread**
- OpenMP
	- **Programming models**
- **Advanced Topics** 
	- **Hybrid Programming for Multicore clusters**
	- OpenMP 3.0 (task)
	- **OpenMP 4.0 (Accelerator extension)**

## How to make computer fast?

- Computer became faster and faster by
	- **Device**
	- **Computer architecture**
- Computer architecture to perform processing in parallel at several levels: **mulitcore**
	- **Inside of CPU (core)**
	- **Inside of Chip**
	- **Between chips**
	- **Between computer**

**Shared memory multiprocessor**

**Pipeline**

**Superscalar**

**Distributed memory computer or Grid**

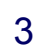

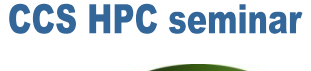

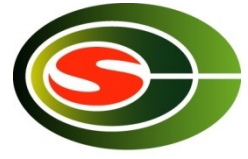

## Trends of Mulitcore processors

- **Faster clock speed, and Finer silicon technology** 
	- nth "now clock freq is 3GHz, in future it will reach to 10GHz!?"
		- **Intel changed their strategy -> multicore!**
		- **Clock never become faster any more**
	- Silicon technology 20 nm -> 7 nm in near future!

### Good news & bad news!

- **Progress in Computer Architecture** 
	- Superpipeline, super scalar, VLIW ...
	- ▅ Multi-level cache, L3 cache even in microprocessor
	- Multi-thread architecure、Intel Hyperthreading
		- **Shared by multiple threads**
	- Multi-core: multiple CPU core on one chip dai

Programming support is required

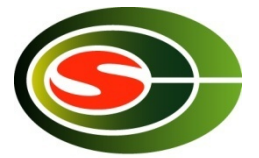

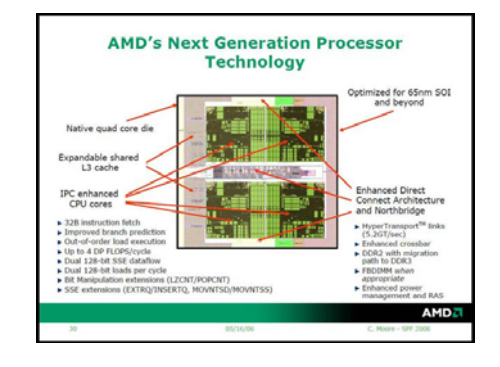

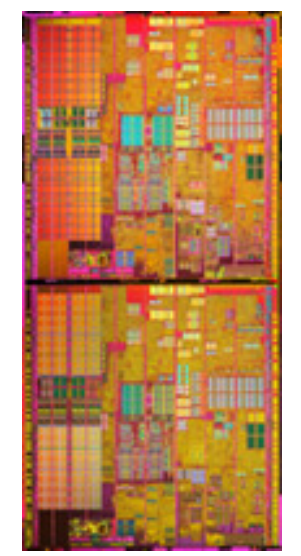

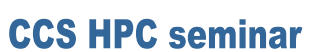

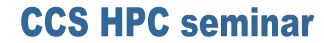

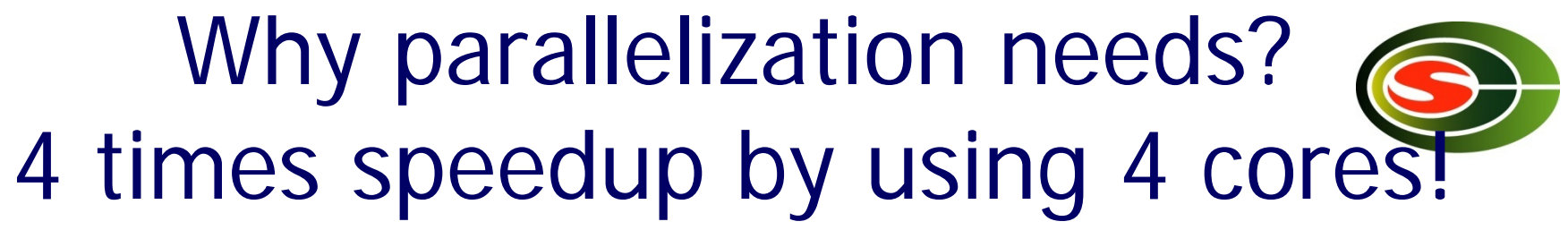

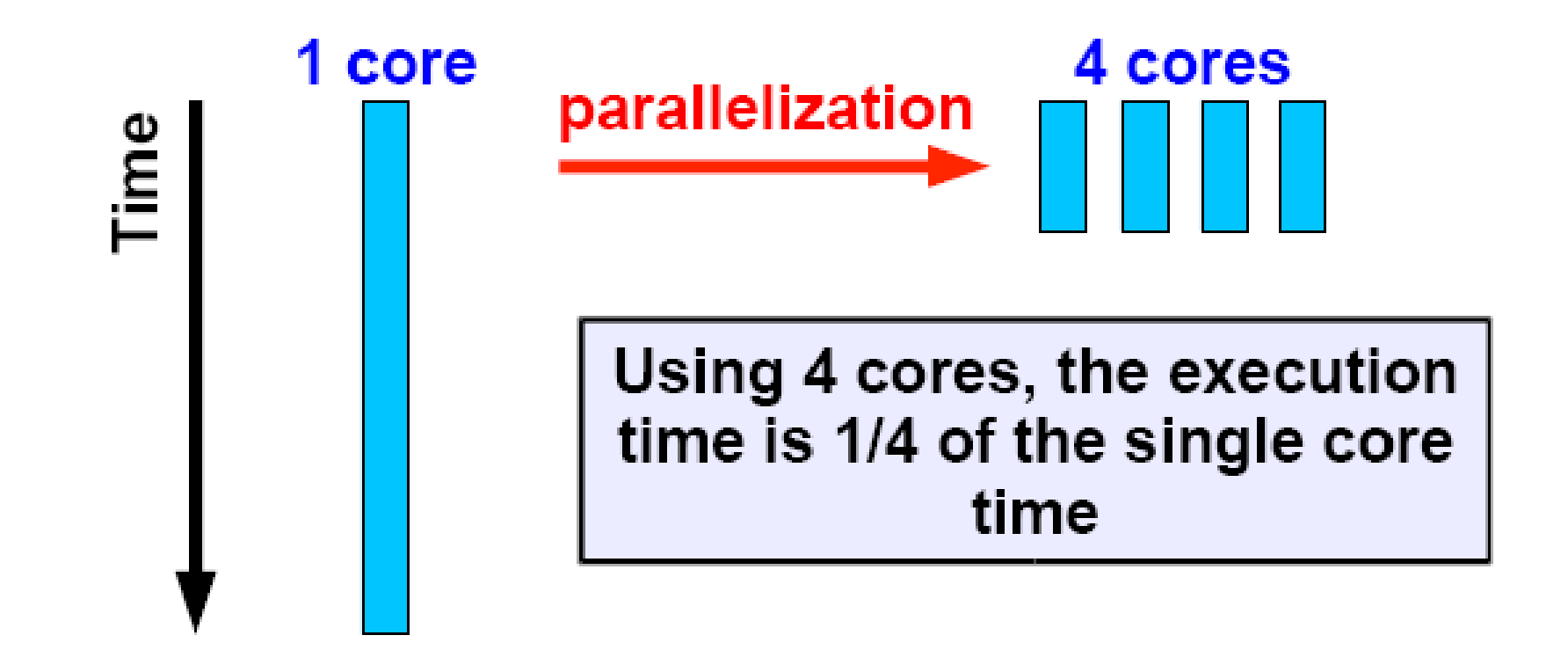

### Overhead of parallel execution

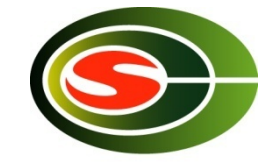

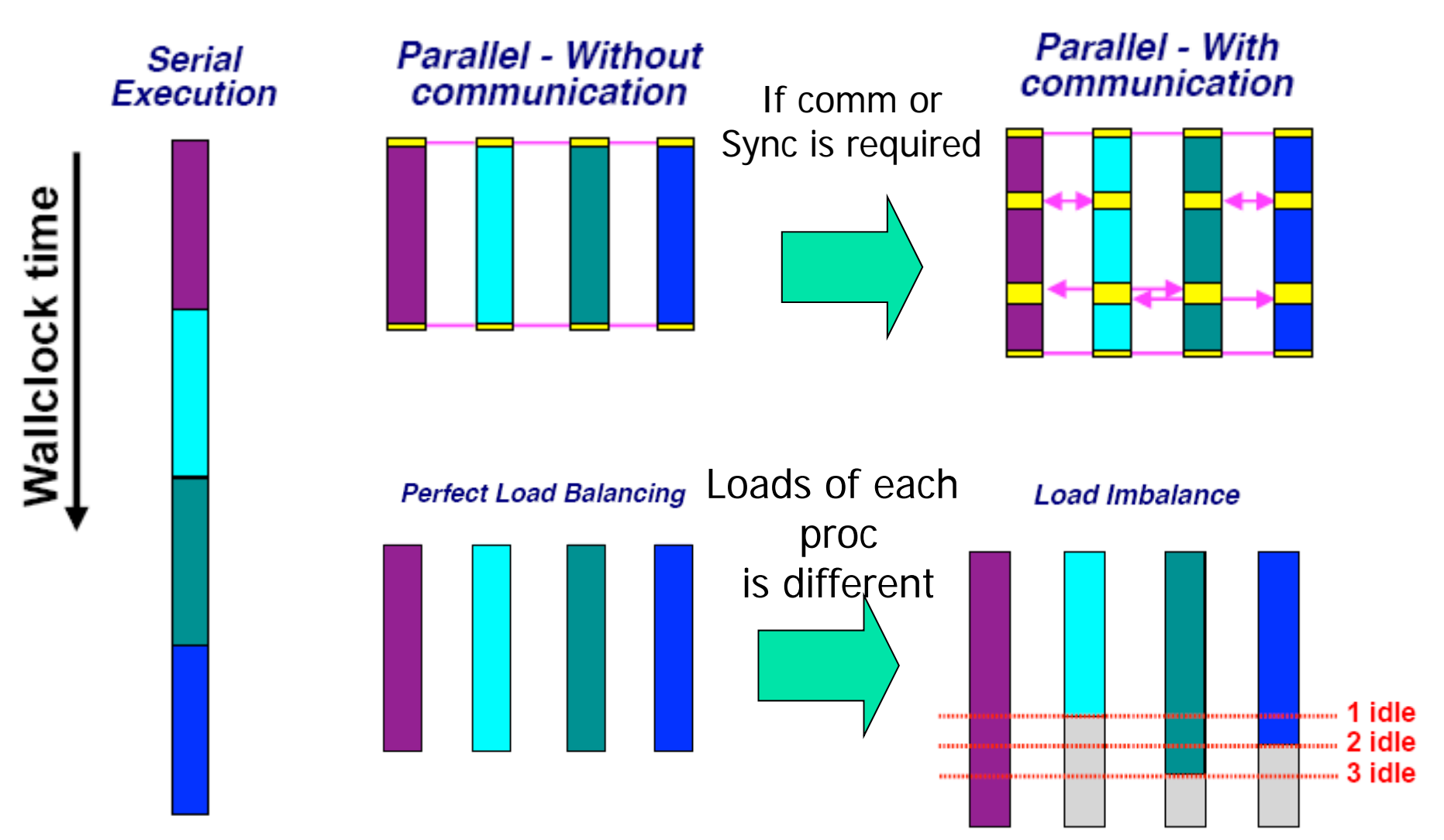

#### **CCS HPC seminar** Shared memory multi-processor system

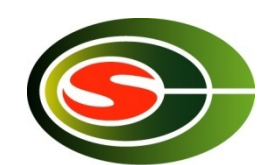

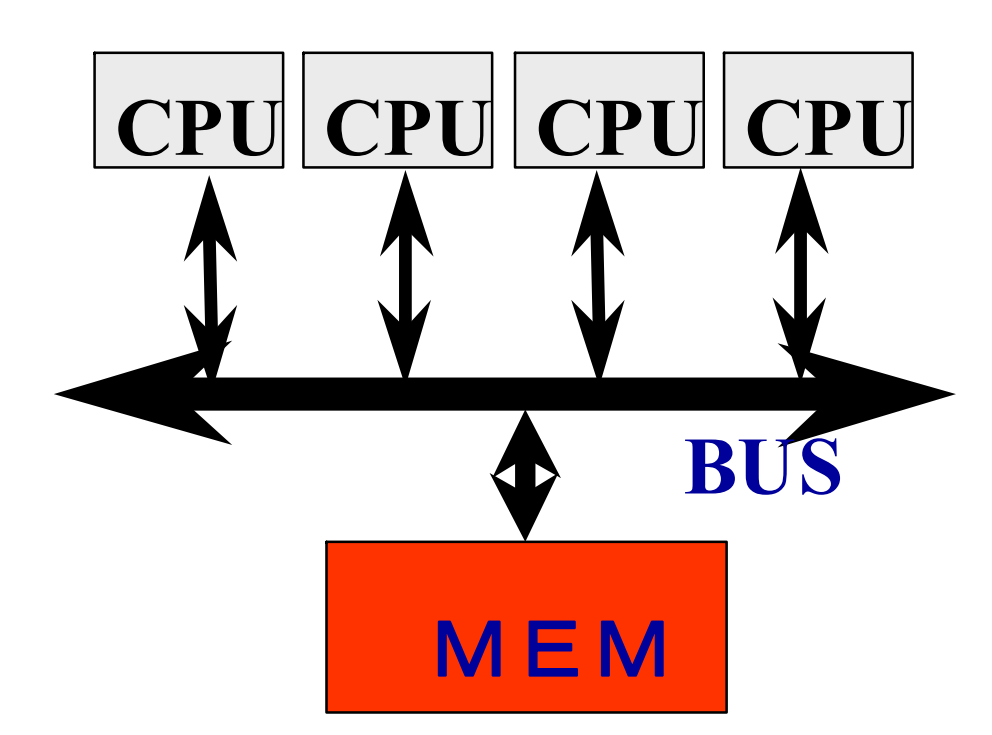

- ◆ Multiple CPUs share **main memory**
- **Threads executed in each core(CPU) communicate with each other by accessing shared data in main memory.**
- **Enterprise Server SMP Multi-core processors**

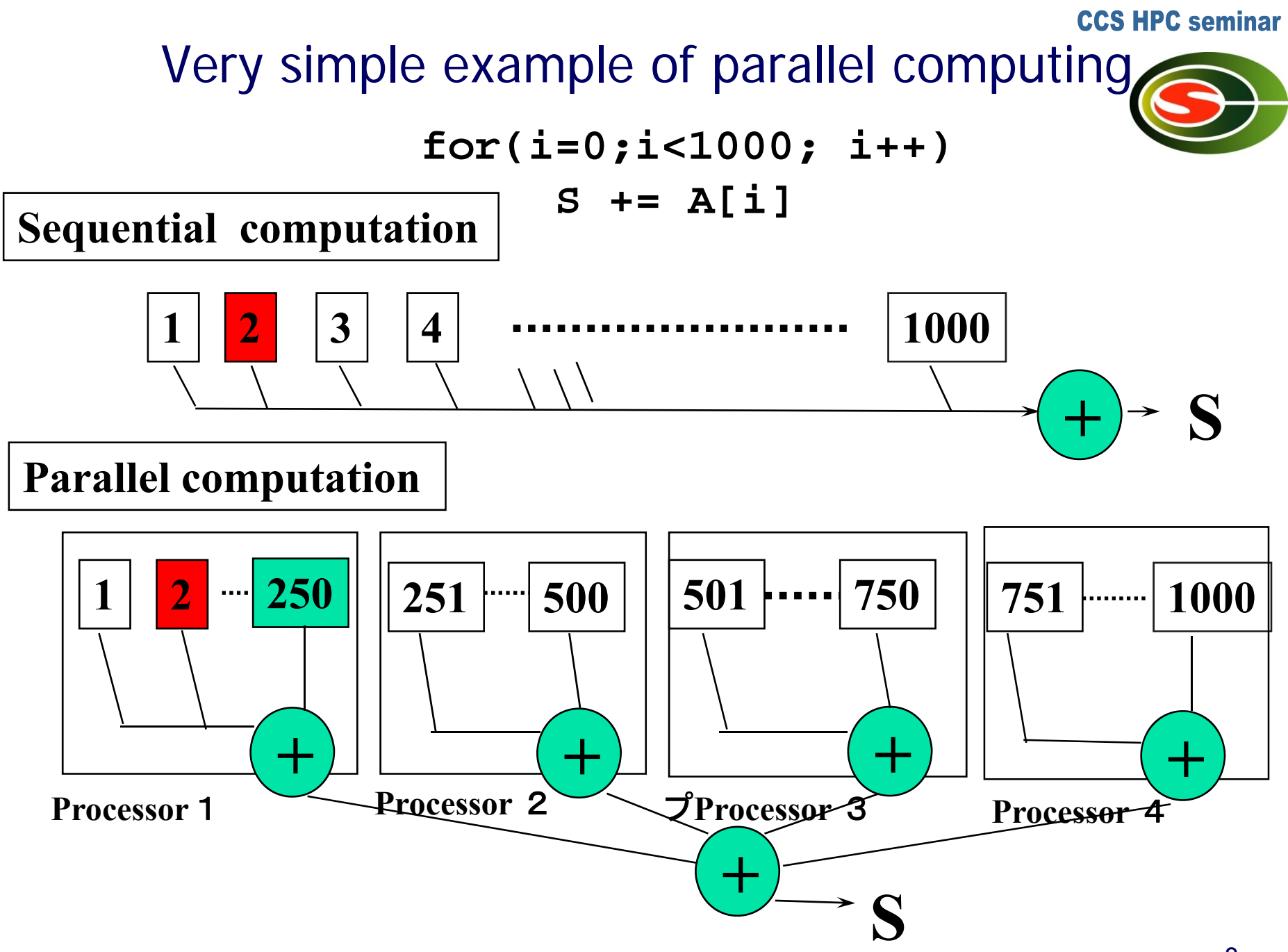

## Parallel programming models

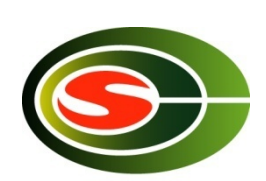

- □ There are numerous parallel programming models
- □ The ones most well-known are:
	- Distributed Memory
		- v Sockets (standardized, low level)
		- v PVM Parallel Virtual Machine (obsolete)

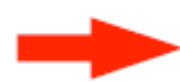

- v MPI Message Passing Interface (de-facto std
- Shared Memory
	- v Posix Threads (standardized, low level)
- - v OpenMP (de-facto standard)
	- Automatic Parallelization (compiler does it for you)

# Multithread(ed) programming

- П Basic model for shared memory
- $\mathbb{R}^2$  Thread of execution = abstraction of execution in processors.
	- Different from process
		- Procss = thread + memory space
	- **POSIX thread library = pthread**

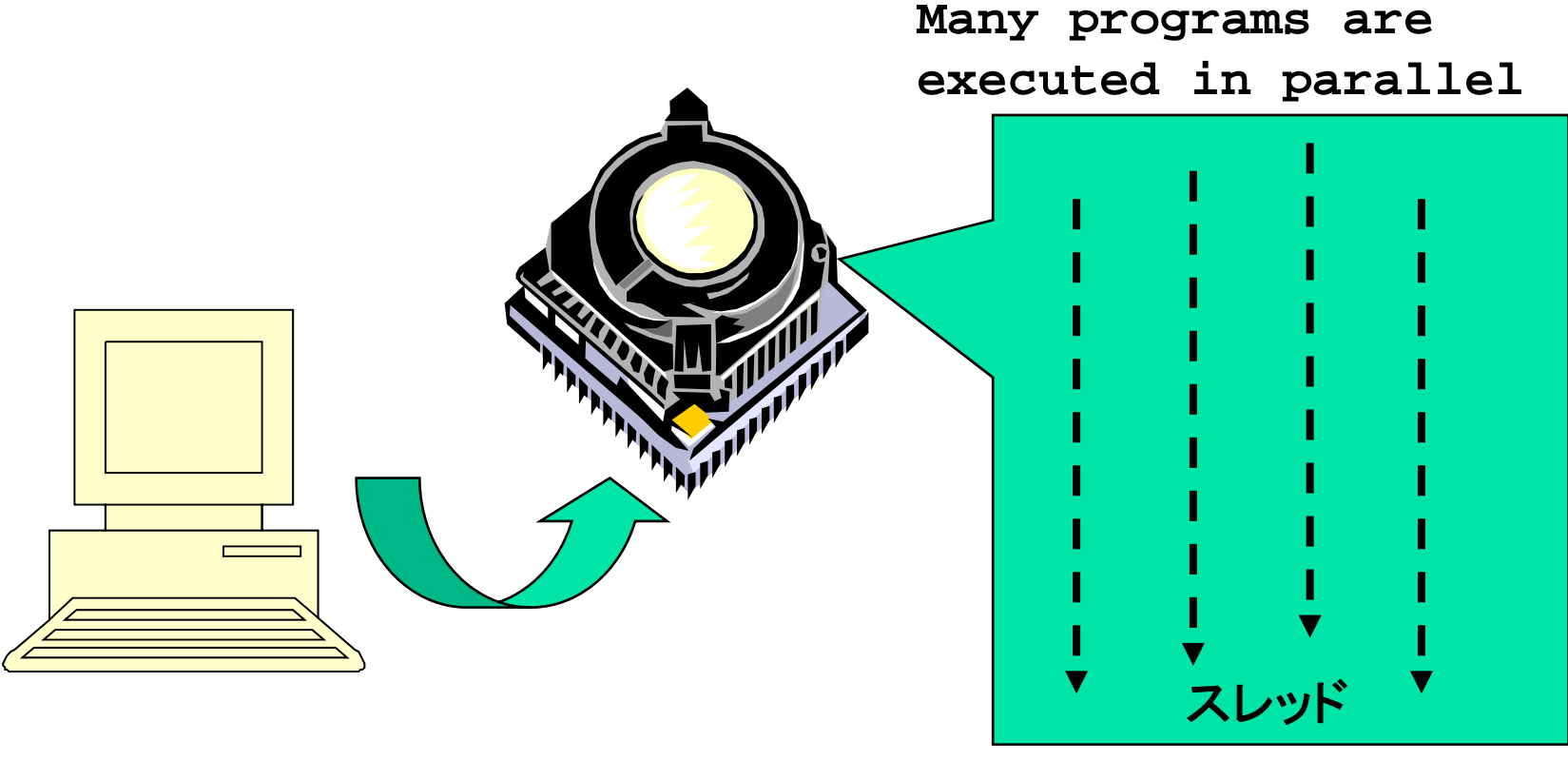

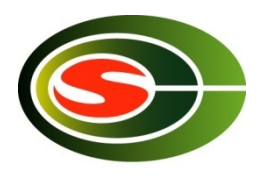

# POSIX thread library

}

}

}

#### Create thread: thread\_create

- F Join threads: pthread\_join
- F Synchronization, lock

F

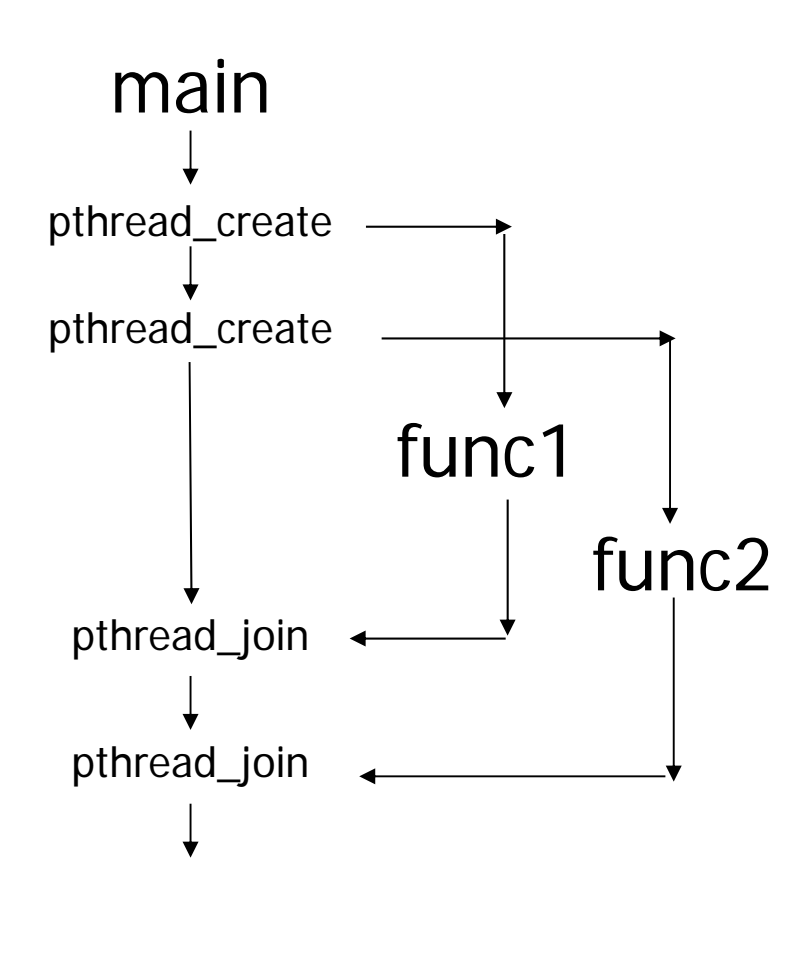

```
#include <pthread.h>
```
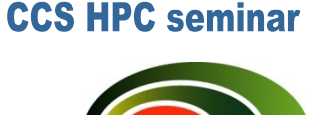

```
void func1( int x ); void func2( int x );
main() \{pthread tt1 ;
      pthread tt2 ;
         pthread_create( &t1, NULL, 
                       (void *)func1, (void *)1 );
         pthread_create( &t2, NULL,
                       (void *)func2, (void *)2 );
         printf("main()¥n");
         pthread join( t1, NULL );
         pthread join( t2, NULL );
void func1( int x ) {
    int i ;
     for( i = 0 ; i < 3 ; i + + ) {
          printf("func1( %d ): %d ¥n",x, i );
       }
```
void func2( int  $x$  ) { printf("func2( %d ): %d ¥n",x);

#### 11

# Programming using POSIX thread

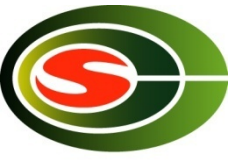

**Create threads** 

- **Divide and assign iterations of loop**
- **Synchronization for sum**

### **Pthread, Solaris thread**

```
for(t=1;t<n_thd;t++){
  r=pthread_create(thd_main,t)
}
thd_main(0);
for(t=1; t<n_thd;t++)
      pthread_join();
```
Thread  $=$ Execution of program

```
int s; /* global */
int n_thd; /* number of threads */
int thd_main(int id)
{ int c,b,e,i,ss;
  c=1000/n_thd;
 b=c*id;
  e=s+c;
  ss=0;
  for(i=b; i<e; i++) ss += a[i];
 pthread_lock();
  s += ss;
 pthread_unlock();
  return s;
}
```
## What's OpenMP?

- $\mathcal{L}_{\mathcal{A}}$ Programming model and API for shared memory parallel program
	- П It is not a brand-new language.
	- П Base-languages(Fortran/C/C++) are extended for parallel programming by directives.
	- П Main target area is scientific application.
	- П Getting popular as a programming model for shared memory processors as multi-processor and multi-core processor appears.
- $\mathcal{L}_{\mathcal{A}}$  OpenMP Architecture Review Board (ARB) decides spec.
	- П Initial members were from ISV compiler venders in US.
	- П Oct. 1997 Fortran ver.1.0 API
	- П Oct. 1998 C/C++ ver.1.0 API
	- π Latest version, OpenMP 3.0
- П http://www.openmp.org/

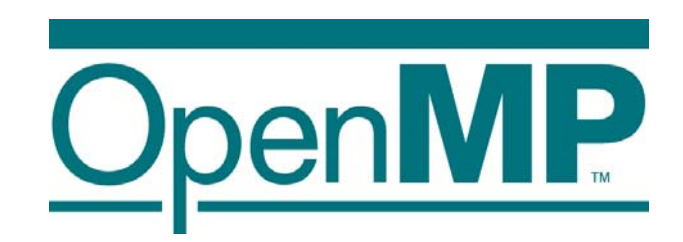

# Programming using POSIX thread<sup>ccs HPC</sup> seminar

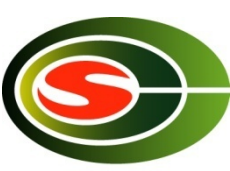

**Create threads** 

- **Divide and assign iterations of loop**
- **Synchronization for sum**

### **Pthread, Solaris thread**

```
for(t=1;t<n_thd;t++){
  r=pthread_create(thd_main,t)
}
thd_main(0);
for(t=1; t<n_thd;t++)
      pthread_join();
```
Thread  $=$ Execution of program

```
int s; /* global */
int n_thd; /* number of threads */
int thd_main(int id)
{ int c,b,e,i,ss;
  c=1000/n_thd;
 b=c*id;
  e=s+c;
  ss=0;
  for(i=b; i<e; i++) ss += a[i];
 pthread_lock();
  s += ss;
 pthread_unlock();
  return s;
}
```
Programming in OpenMP

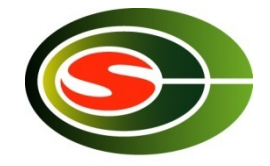

これだけで、**OK!**

**#pragma omp parallel for reduction(+:s) for(i=0; i<1000;i++) s+= a[i];**

## OpenMP API

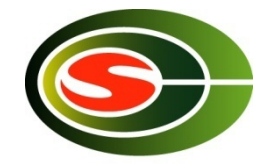

- $\overline{\phantom{a}}$  It is not a new language!
	- П Base languages are extended by compiler directives/pragma, runtime library, environment variable.
	- Base languages: Fortran 90, C, C++
		- Fortran: directive line starting with !\$OMP
		- C: directive by #pragma omp
- $\Box$  Different from automatic parallelization
	- П OpenMP parallel execution model is defined explicitly by a programmer.
- $\overline{\phantom{a}}$  If directives are ignored (removed), the OpenMP program can be executed as a sequential program
	- **Can be parallelized in incrementally**
	- π Practical approach with respect to program development and debugging.
	- **Can be maintained as a same source program for both sequential and** parallel version.

## OpenMP Execution model

- F. Start from sequential execution
- $\overline{\mathcal{A}}$ Fork-join Model
- **parallel region** 
	- $\blacksquare$ Duplicated execution even in function calls

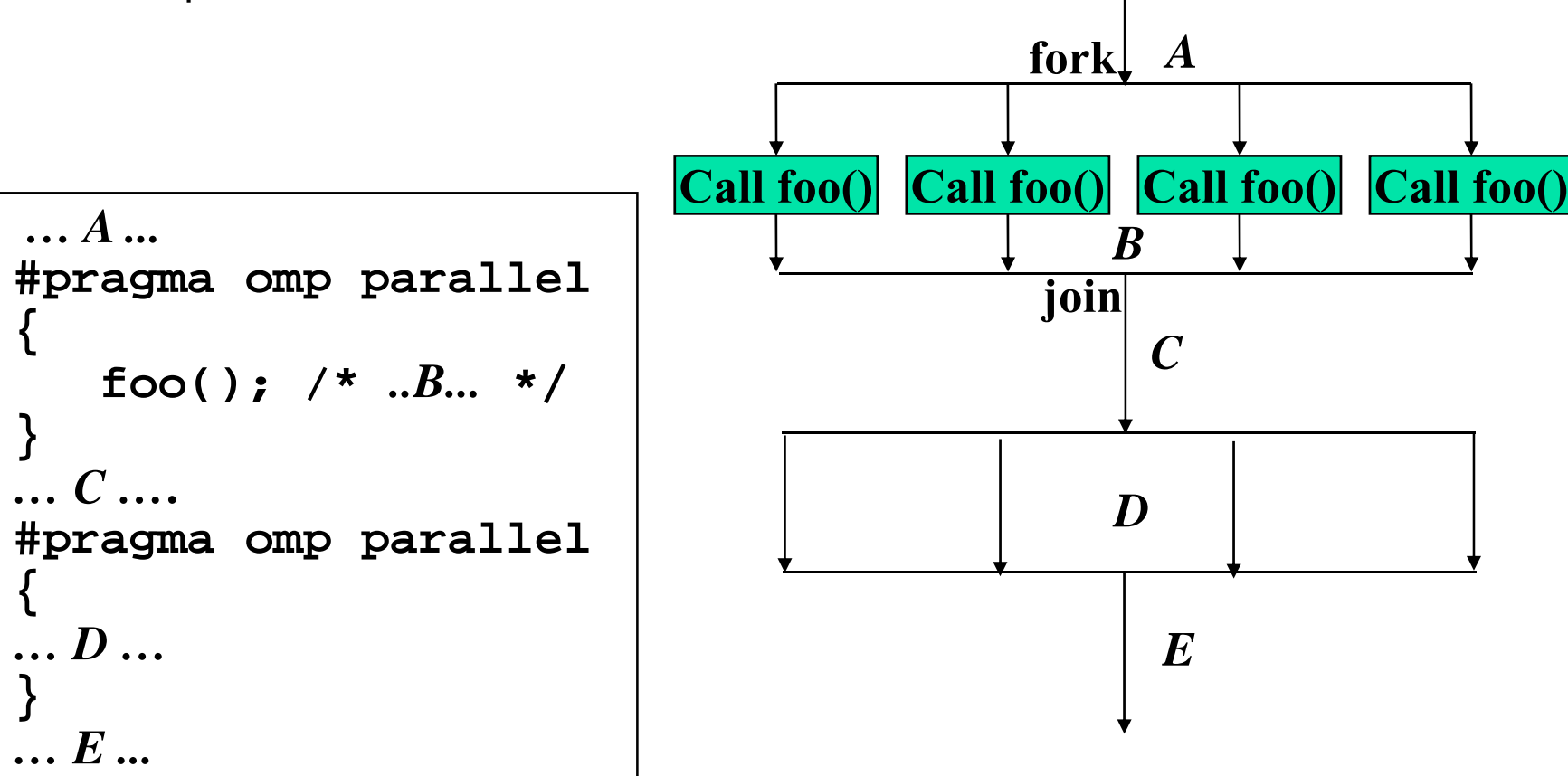

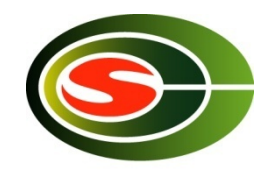

## Parallel Region

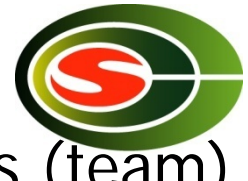

- **A** code region executed in parallel by multiple threads (team)
	- **Specified by Parallel constructs**
	- П A set of threads executing the same parallel region is called "team"
	- П Threads in team execute the same code in region (duplicated execution)

```
#pragma omp parallel
{
    ...
    ... Parallel region...
    ...
}
```
### Demo

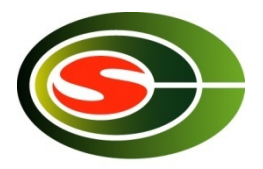

- П Get CPU information by looking at /proc/cpuinfo
- П gcc –fopenmp, gcc support OpenMP from 4.2, gfortran
- $\mathcal{L}_{\mathrm{max}}$ Control #proessors by OMP\_NUM\_THREADS

```
#include \langle omp.h\rangle#include <stdio.h>main()
{
  printf("omp-test ... n_thread=%d¥n",omp_get_max_threads());
#pragma omp parallel 
   \{printf("thread (%d/%d)...¥n",
              omp_get_thread_num(),omp_get_num_threads());
   }
  printf("end...¥n");
}
```
## Work sharing Constructs

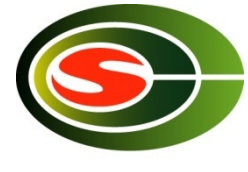

- **Specify how to share the execution within a team** 
	- **Deap 10 Inducate 10 Incredent Deap 1**
	- for Construct
		- **Assign iterations for each threads**
		- **For data parallel program**
	- **Sections Construct** 
		- **Execute each section by different threads**
		- **For task-parallelism**
	- **Single Construct** 
		- **Execute statements by only one thread**
	- **EX Combined Construct with parallel directive** 
		- parallel for Construct
		- parallel sections Construct

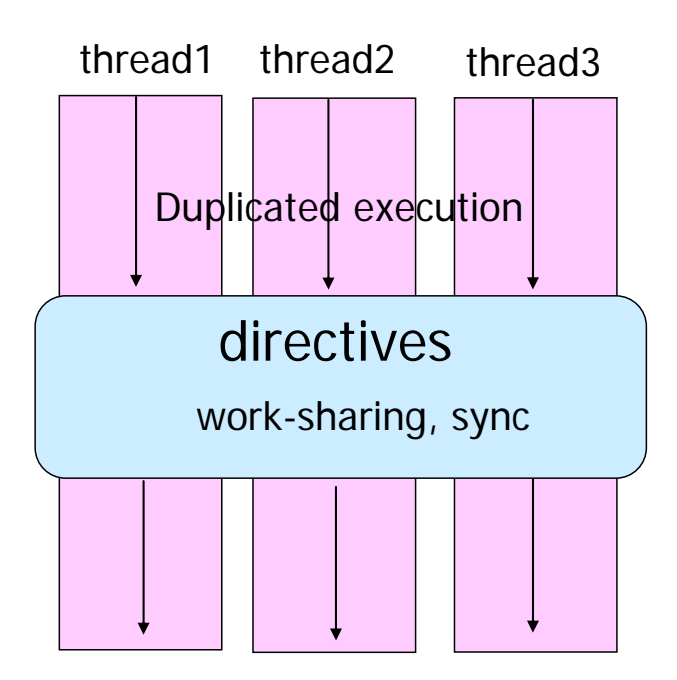

## For Construct

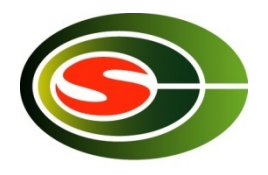

- **Execute iterations specified For-loop in parallel**
- For-loop specified by the directive must be in *canonical shape*

```
#pragma omp for [clause…]
 for(var=lb; var logical-op ub; incr-expr)
   body
```
- П Var must be loop variable of integer or pointer (automatically private)
- $\blacksquare$  incr-expr
	- $+$  ++var, var $++$ ,  $--$ var, var $--$ , var $+=$ incr, var $-=$ incr
- *logical-op*

<、<=、>、>=

- **Jump to ouside loop or break are not allows**
- Scheduling method and data attributes are specified in *clause*

## Example: matrix-vector product

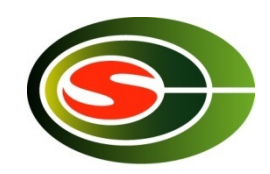

**CCS HPC seminar** 

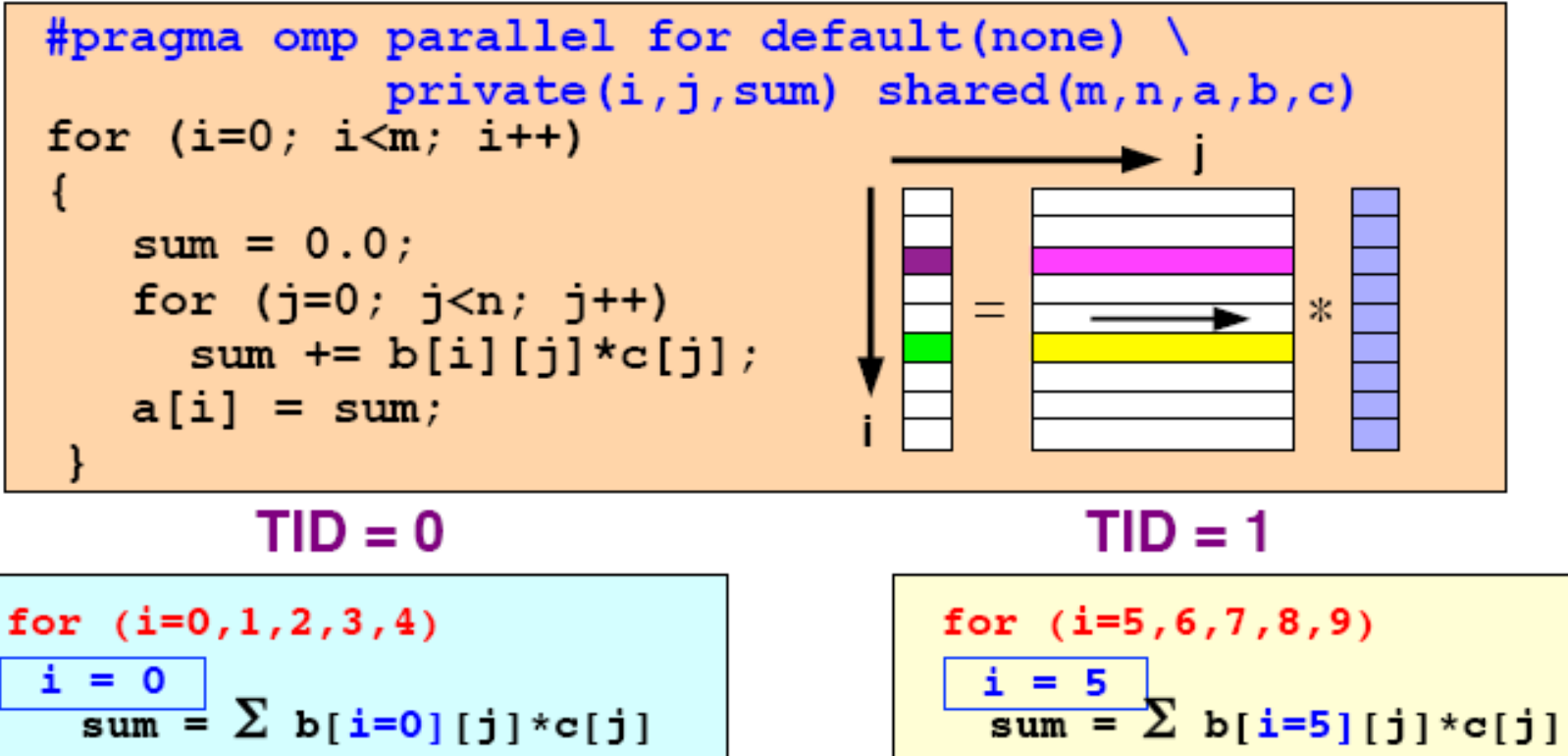

$$
\frac{1}{\text{sum}} \sum_{i=1}^{n} b[i=0][j] \cdot c[j]
$$
\n
$$
\frac{1}{\text{sum}} \sum_{i=1}^{n} b[i=5][j] \cdot c[j]
$$
\n
$$
\frac{1}{\text{sum}} \sum_{i=1}^{n} b[i=5][j] \cdot c[j]
$$
\n
$$
\frac{1}{\text{sum}} \sum_{i=6}^{n} b[i=6][j] \cdot c[j]
$$
\n
$$
\frac{1}{\text{sum}} \sum_{i=6}^{n} b[i=6][j] \cdot c[j]
$$
\n
$$
a[1] = \text{sum}
$$

 $a[0]$ 

 $sum$ 

 $i = 1$ 

... etc ...

### The performance looks like …

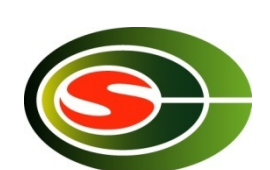

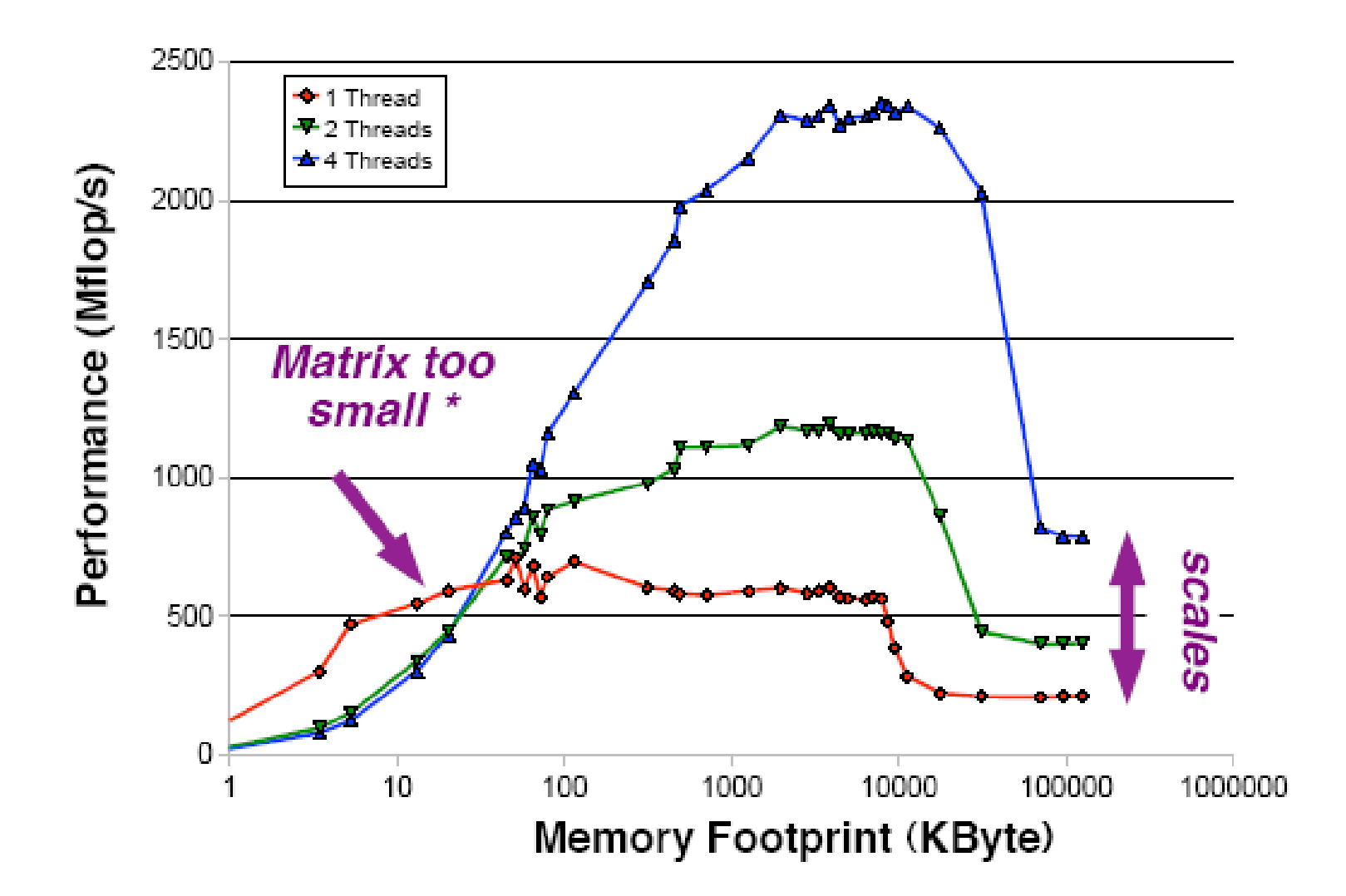

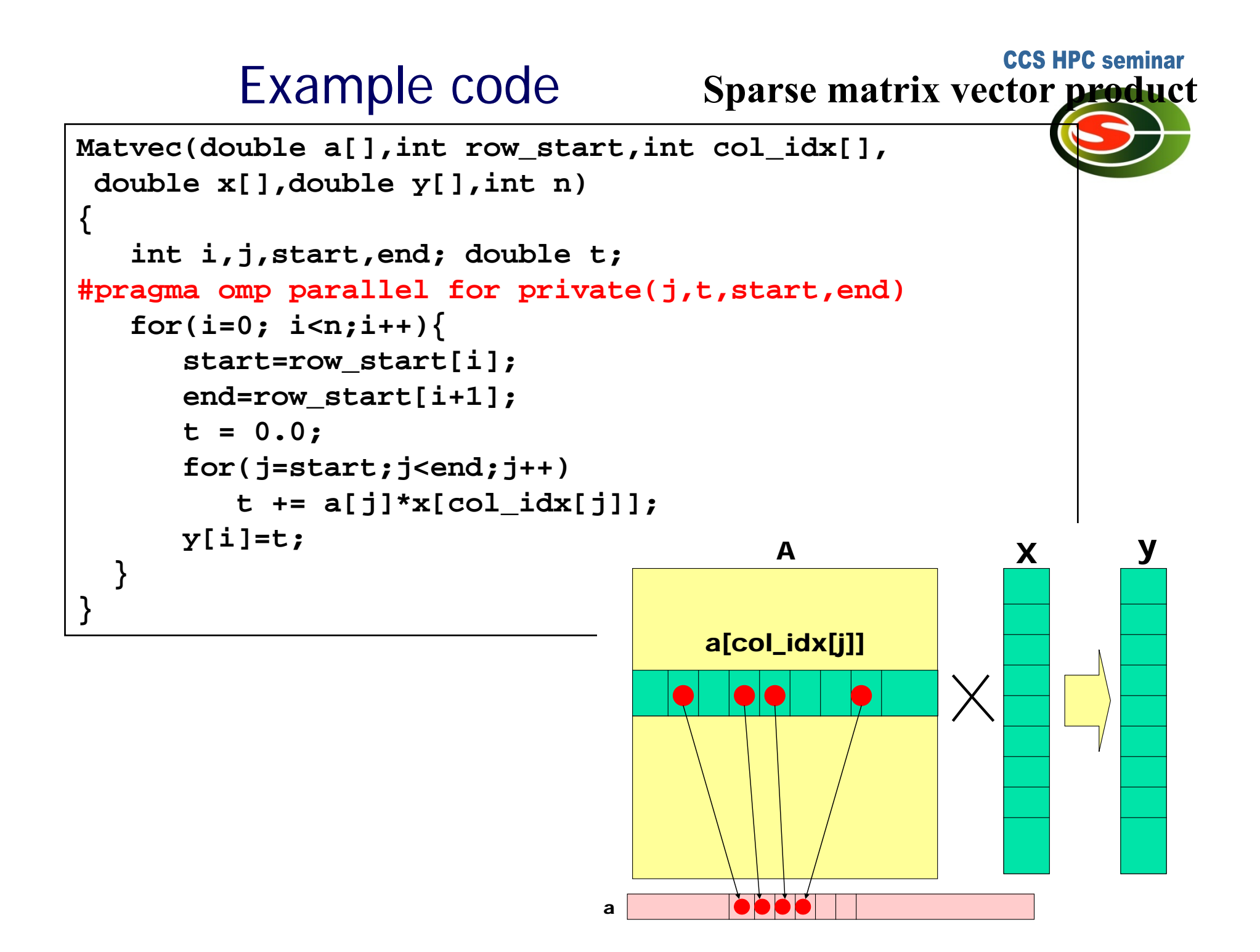

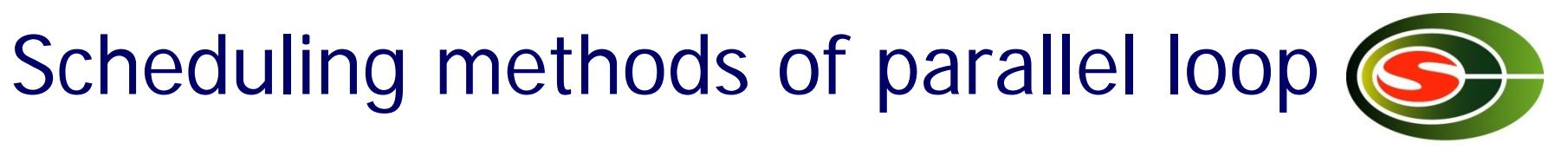

 $\mathcal{L}_{\mathcal{A}}$  $#$ processor = 4

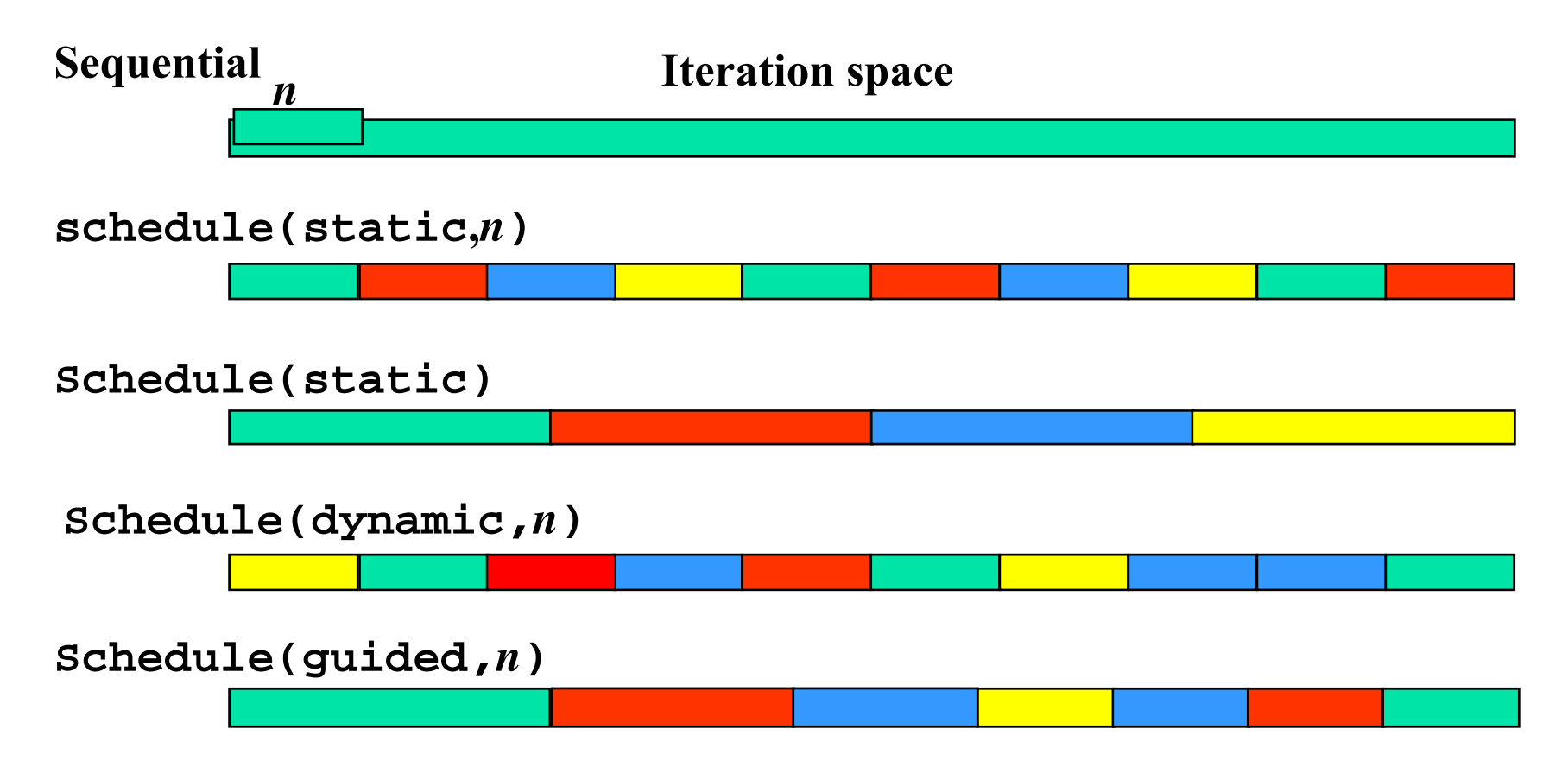

## Data scope attribute clause

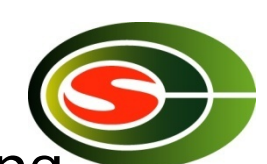

- Clause specified with parallelconsruct, work sharing construct
- shared(var\_list)
	- **Specified variables are shared among threads.**
- private(var\_list)
	- **Specified variables replicated as a private variable**
- firstprivate(var\_list)
	- **Same as private, but initialized by value before loop.**
- lastprivate(var\_list)
	- Same as private, but the value after loop is updated by the value of the last iteration.
- reduction(op:var\_list)
	- Specify the value of variables computed by reduction operation op.
	- **Private during execution of loop, and updated at the end of loop**

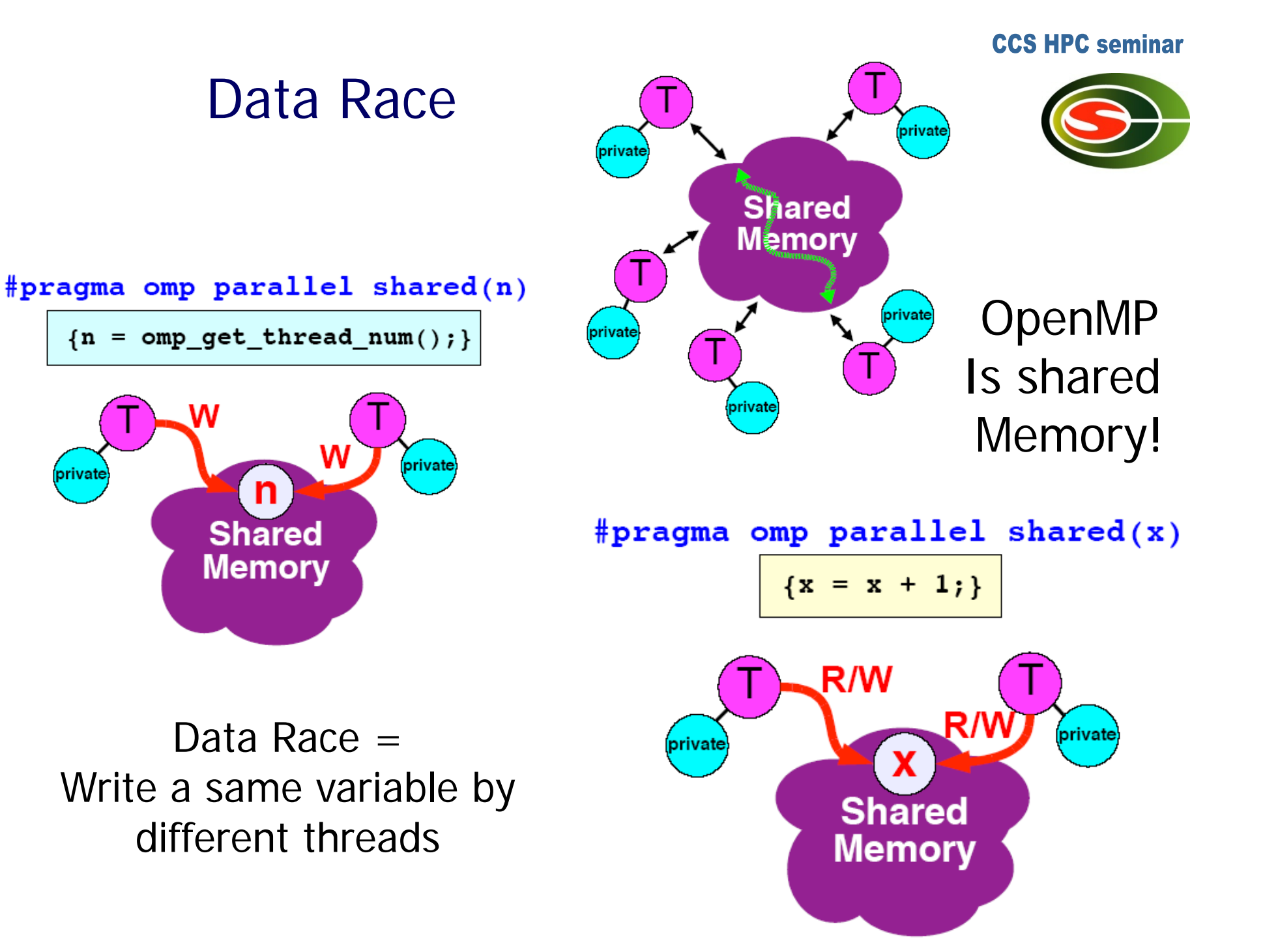

### You cannot parallelize this loop

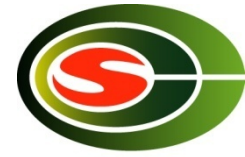

**Time** 

 $a[7]=a[8]+b[7]$ 

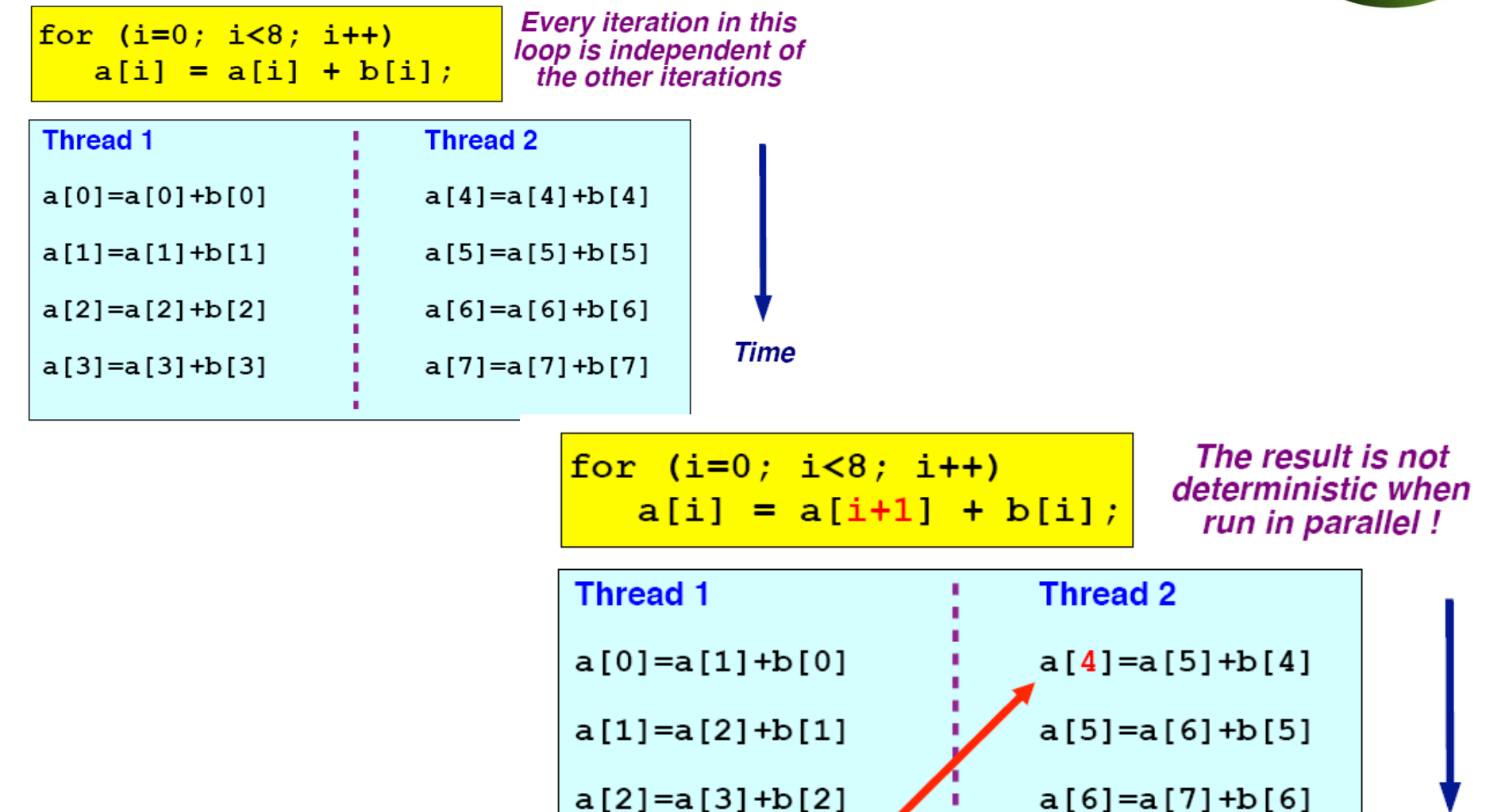

 $a[3]=a[4]+b[3]$ 

## Barrier directive

### Sync team by barrier synchronization

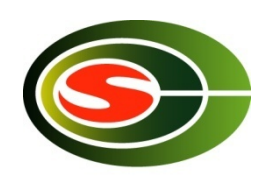

- ▉ Wait until all threads in the team reached to the barrier point.
- $\blacksquare$  Memory write operation to shared memory is completed (flush) at the barrier point.
- $\blacksquare$  Implicit barrier operation is performed at the end of parallel region, work sharing construct without nowait clause

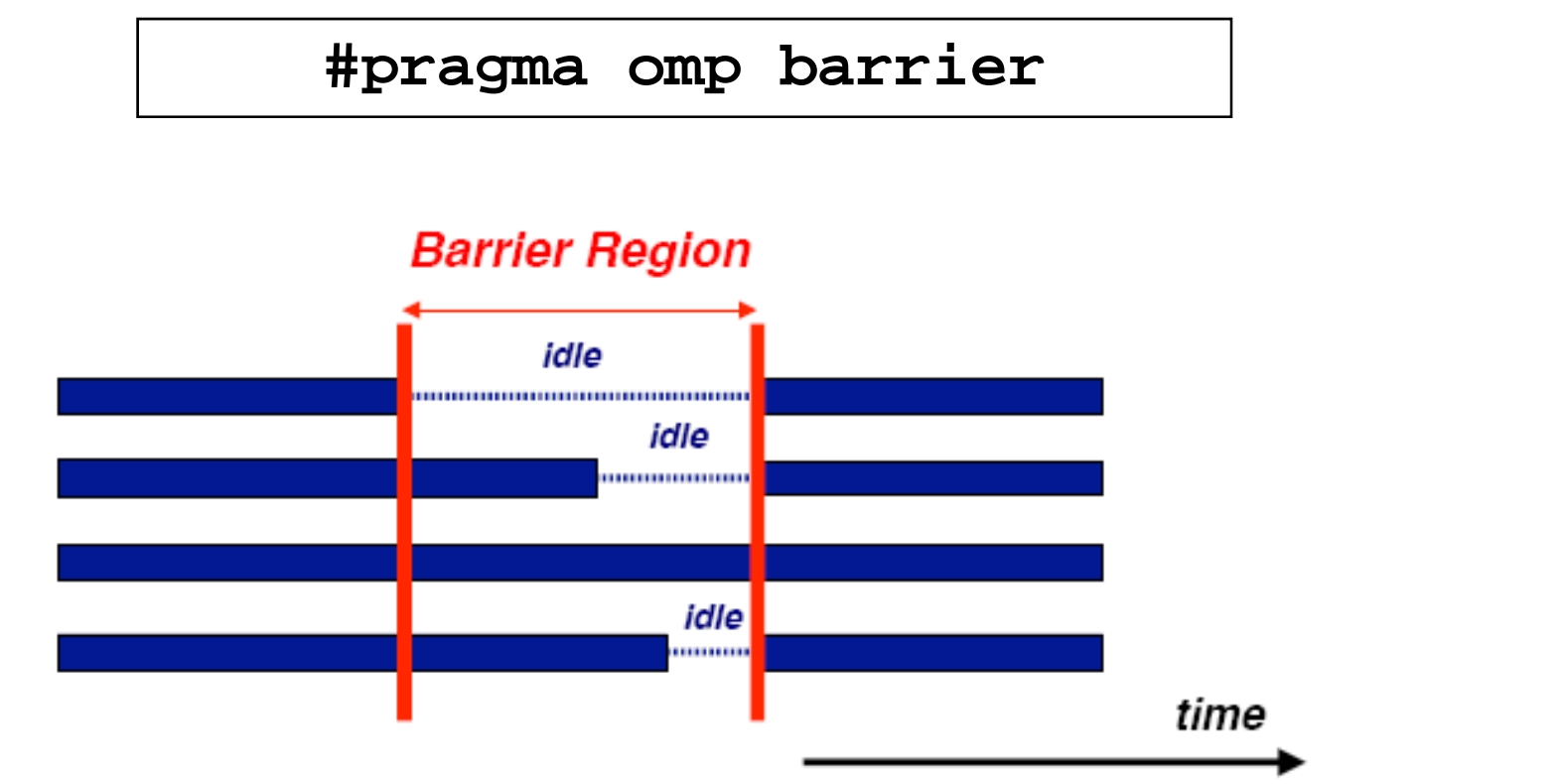

## Barrier is important in this case

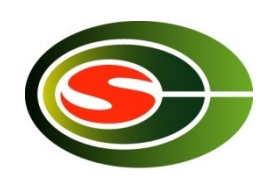

**CCS HPC seminar** 

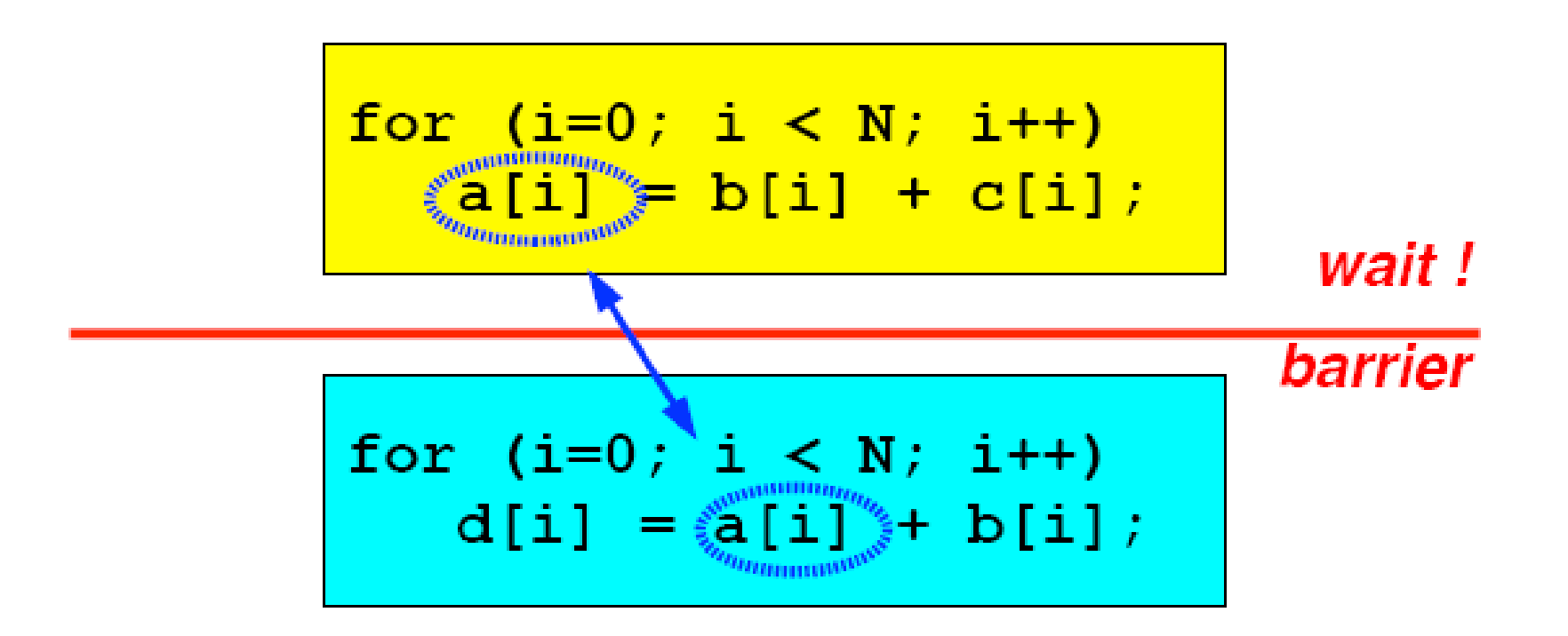

You don't need to put barrier directive Because for directive without nowait performs implicit barrier.

### How to use nowait

#### **CCS HPC seminar**

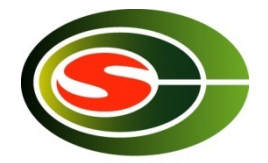

#pragma omp parallel default (none) \  $shared(n, a, b, c, d)$  private(i) #pragma omp for nowait for  $(i=0; i$  $b[i] = (a[i] + a[i+1])/2;$ #pragma omp for nowait for  $(i=0; i$  $d[i] = 1.0/c[i];$  $\}$  /\*-- End of parallel region --\*/ (implied barrier)

### Other directives

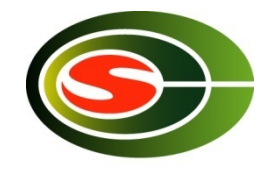

- Single construct: to specify a region executed by one thread.
- **Naster construct: to specify a region executed by** master thread.
- Section construct: to specify regions executed by different threads (task parallelism)
- **Critical construct: to specify critical region executed** exclusively between threads
- **Flush construct**
- **Threadprivate construct**

## Example of OpenMP program:laplace

- F. Explicit solver of Laplace equation
	- Stencil operation: update value with 4-points of up/down/left/right.
	- ▉ Use array of "old" and "new". Compute new by old and replace old with new.
	- **Typical parallelization by domain decomposition**
	- **At each iteration, compute residual**

- F OpenMP version: lap.c
	- **Parallelize 3 loops** 
		- **DenMP** support only loop
			- parallelization of outer loop.
	- For loop directive is orphan, in dynamic extent of parallel directive.

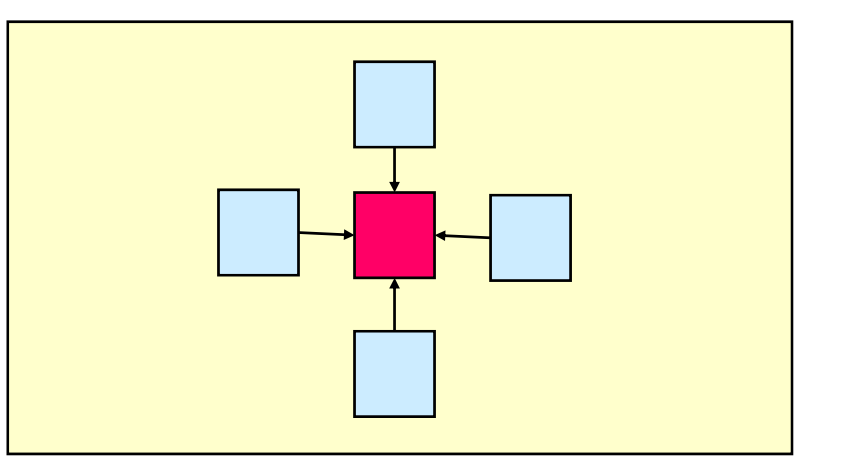

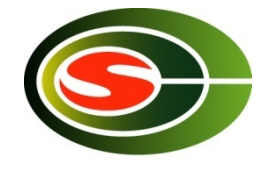

```
void lap_solve()
                                                                           CCS HPC seminar
{
    int x,y,k;
    double sum;
#pragma omp parallel private(k,x,y)
{
    for(k = 0; k < NITER; k++)/* old <- new */
#pragma omp for 
         for(x = 1; x \leq x \leq XSIZE; x++)for(y = 1; y \leq YSIZE; y++)uu[x][y] = u[x][y];/* update */
#pragma omp for
         for(x = 1; x \leq x \leq XSIZE; x++)for(y = 1; y \leq x \leq YSTZE; y++)u[x][y] = (uu[x-1][y] + uu[x+1][y] + uu[x][y-1] + uu[x][y+1])/4.0;}
 }
/* check sum */
    sum = 0.0;
#pragma omp parallel for private(y) reduction(+:sum)
    for(x = 1; x \leq x \leq \text{XSIZE}; x++)for(y = 1; y \leq X) YSIZE; y++sum += (uu[x][y]-u[x][y]);
    printf("sum = %g¥n",sum);
}
```
## What about performance?

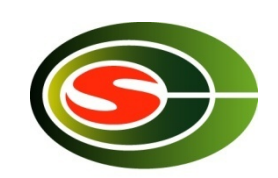

- **OpenMP really speedup my problem?!**
- It depends on hardware and problem size/characteristics
- **Exp. problem sizes is an very important factor** 
	- **Trade off between overhead of parallelization and grain size of parallel** execution.
- To understand performance, ...
	- **How to lock**
	- **How to exploit cache**
	- ▉ Memory bandwidth

### Performance Studies of Xeon Phi

- $\overline{\phantom{a}}$ Intel Manycore architecture
- $\overline{\phantom{a}}$ released as Xeon Phi in Jan 2013
- $\mathcal{L}_{\mathcal{A}}$ Manycore (> 60) using Intel IA architecture.
- $\mathcal{L}_{\mathcal{A}}$  Performance (by Disuke Sugiyama): Nas Parallel Benchmark Version: 3.3.1
	- $\blacksquare$ Compiler: ifort/icc 14.0.1 20131008
	- $\blacksquare$ Compiler Option: -O3

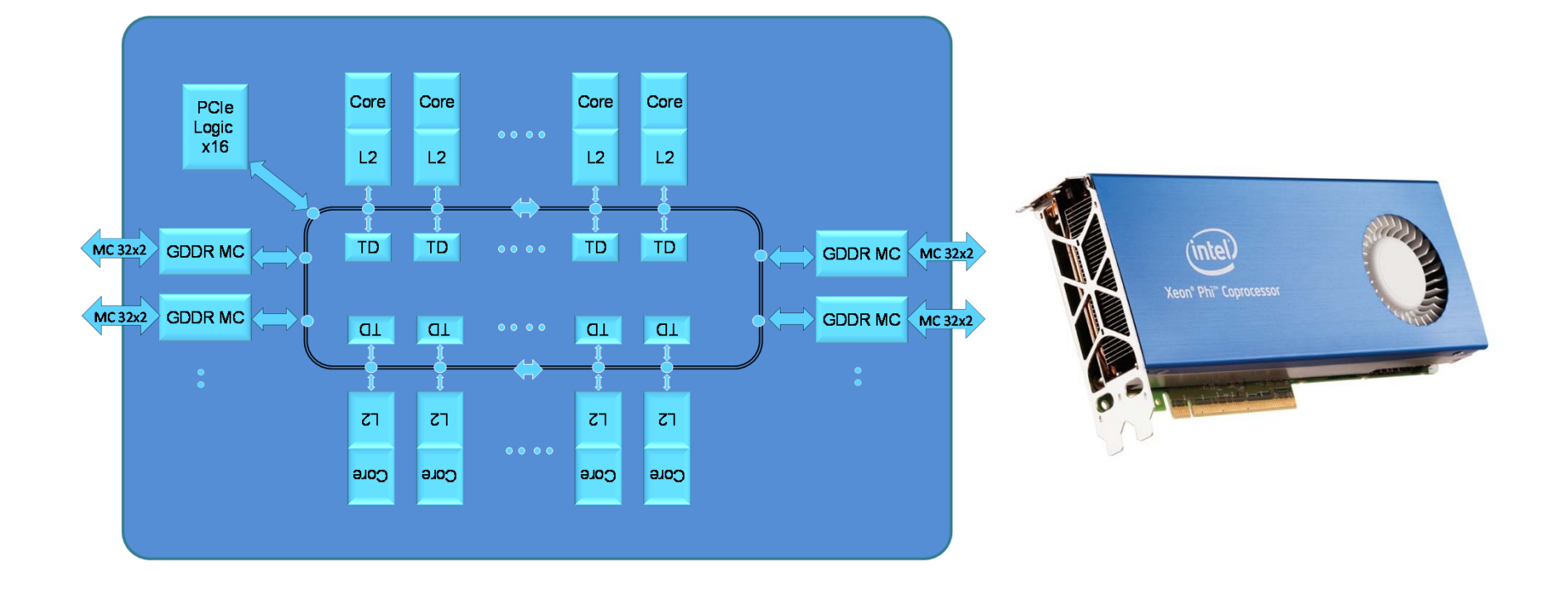

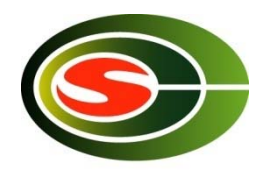

### Performance of Xeon Phi:FT

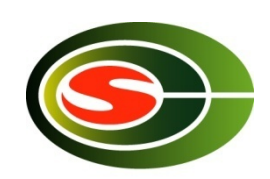

**CCS HPC seminar** 

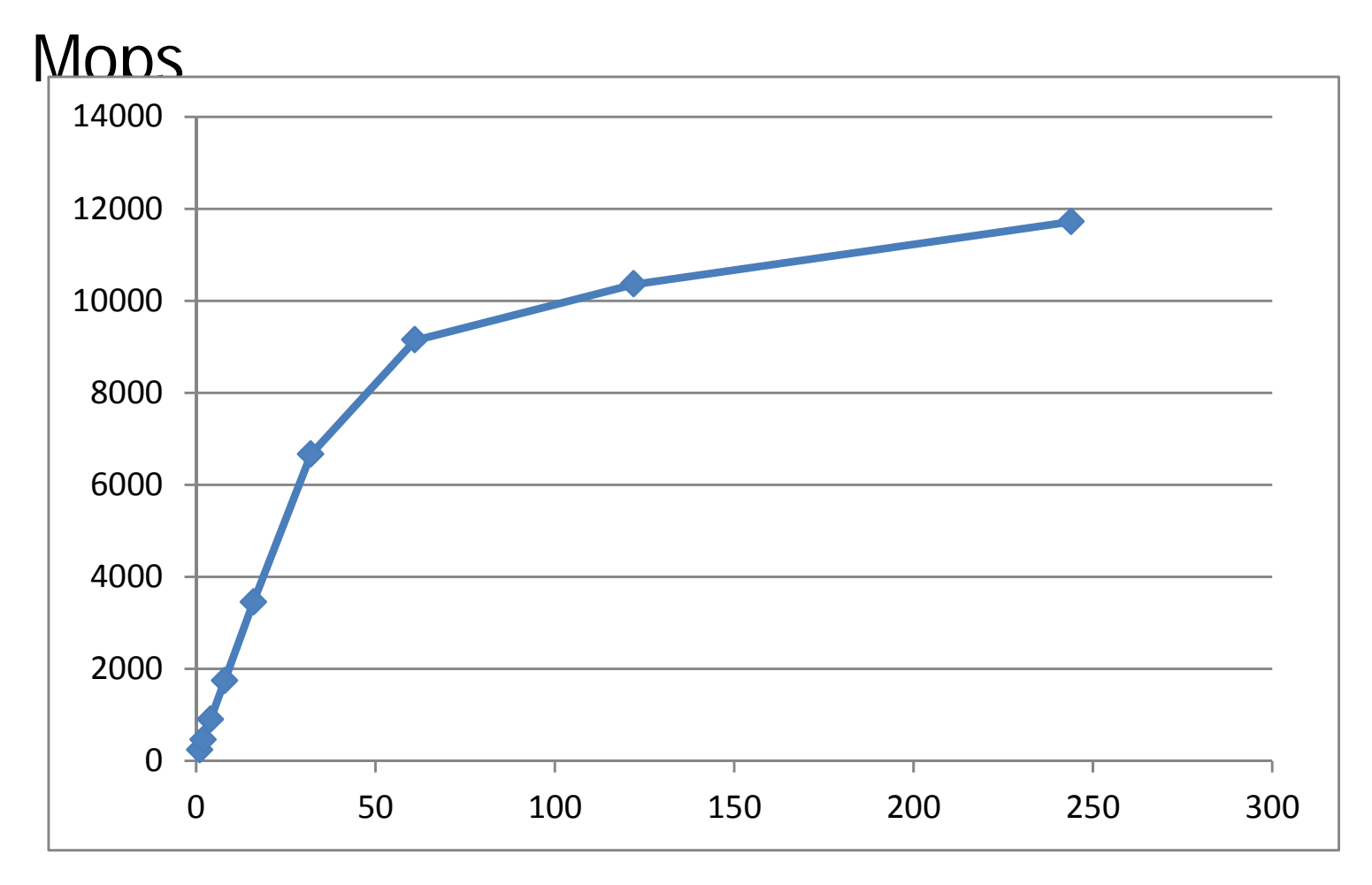

#### $#$  threads

### Performance of Xeon Phi :CG

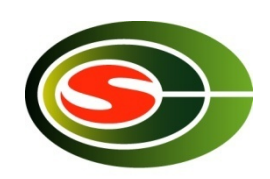

**CCS HPC seminar** 

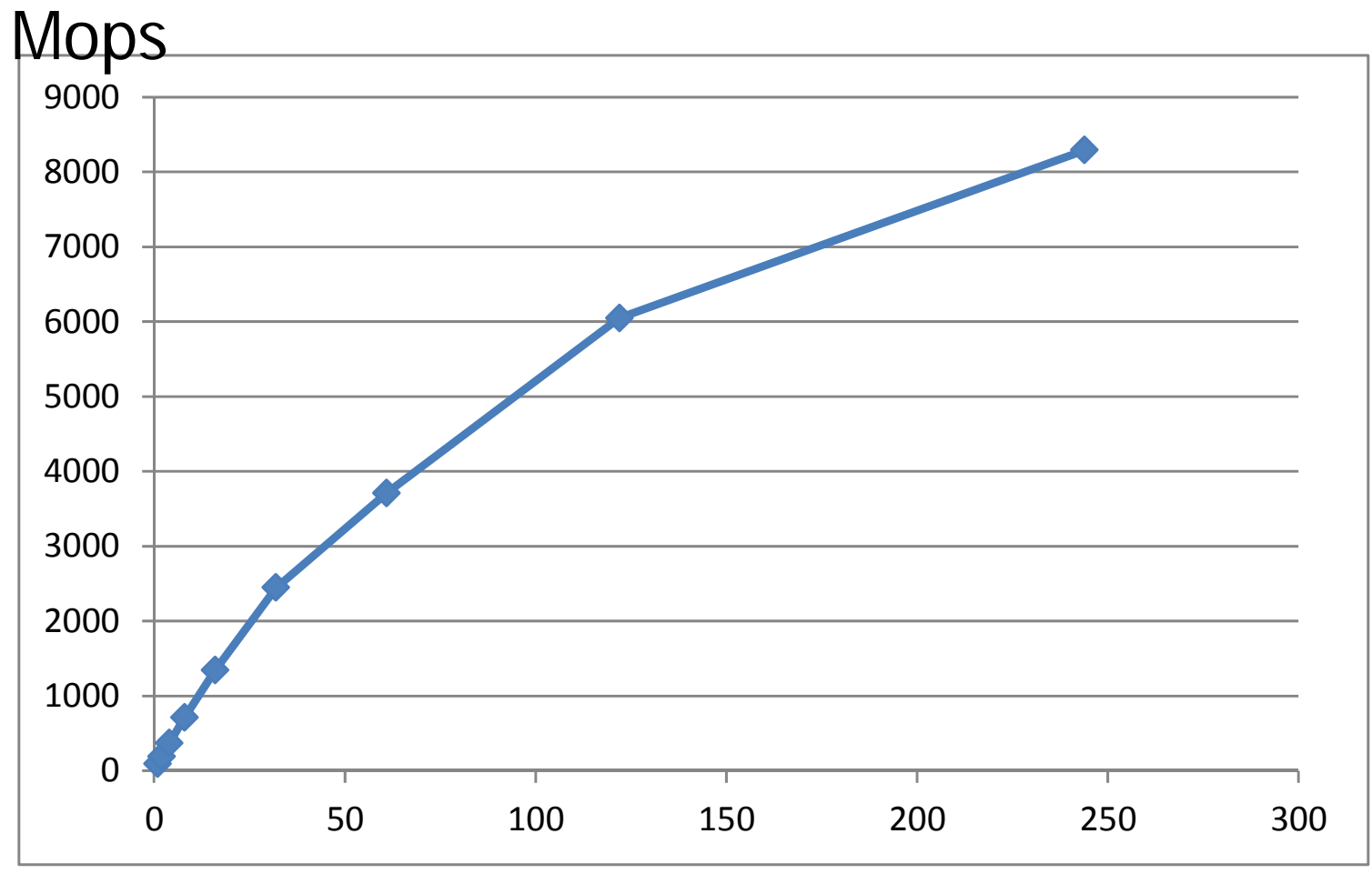

#### $#$  threads

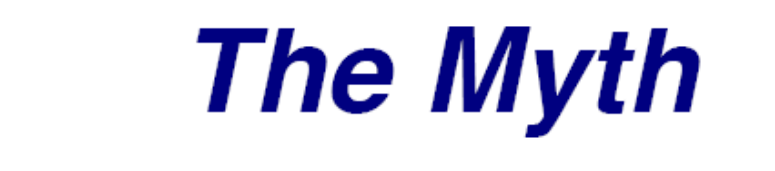

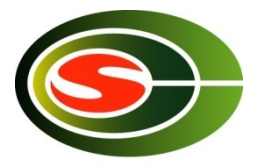

# "OpenMP Does Not Scale"

- □ The transparency of OpenMP is a mixed blessing
	- Makes things pretty easy
	- May mask performance bottlenecks
- □ In the ideal world, an OpenMP application just performs well
- □ Unfortunately, this is not the case
- □ Two of the more obscure effects that can negatively impact performance are cc-NUMA behavior and False **Sharing**
- □ Neither of these are restricted to OpenMP, but they are important enough to cover in some detail here

### CC-NUMA and first touch

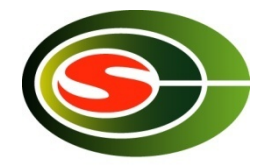

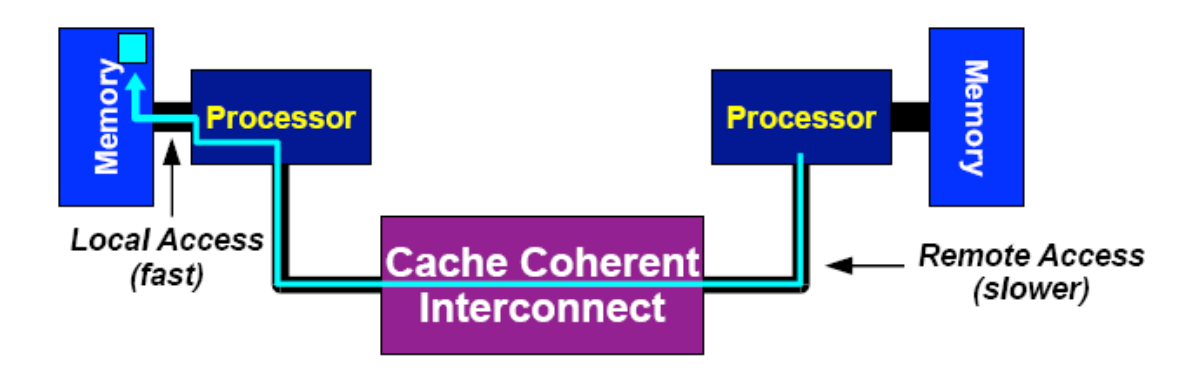

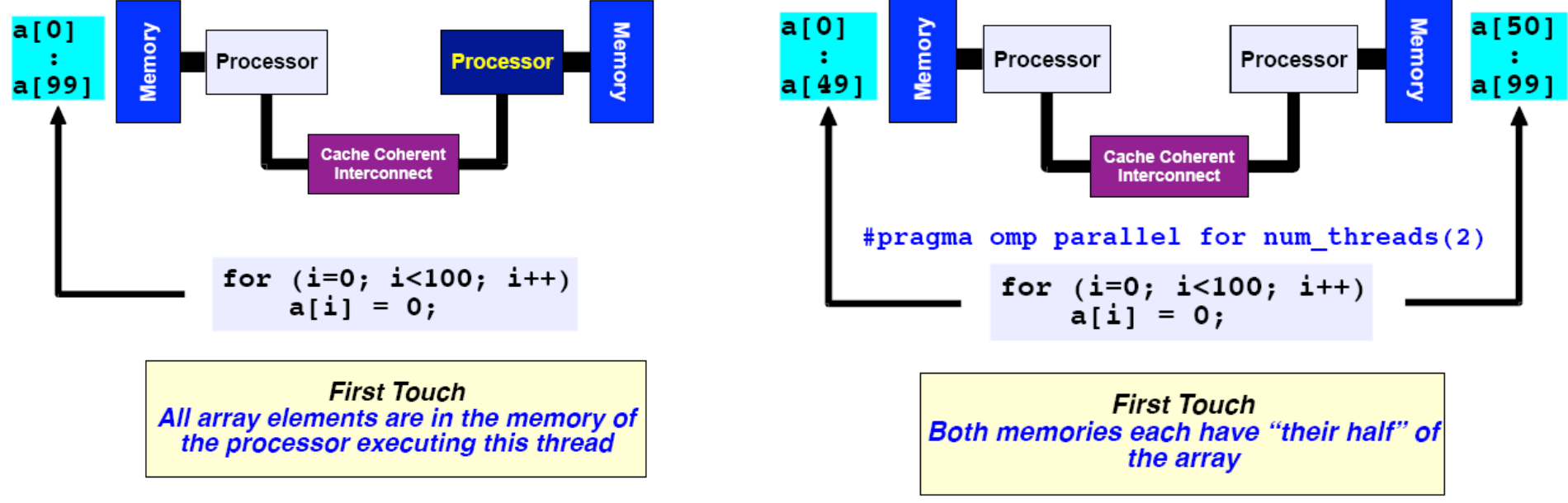

**Processor Number** 

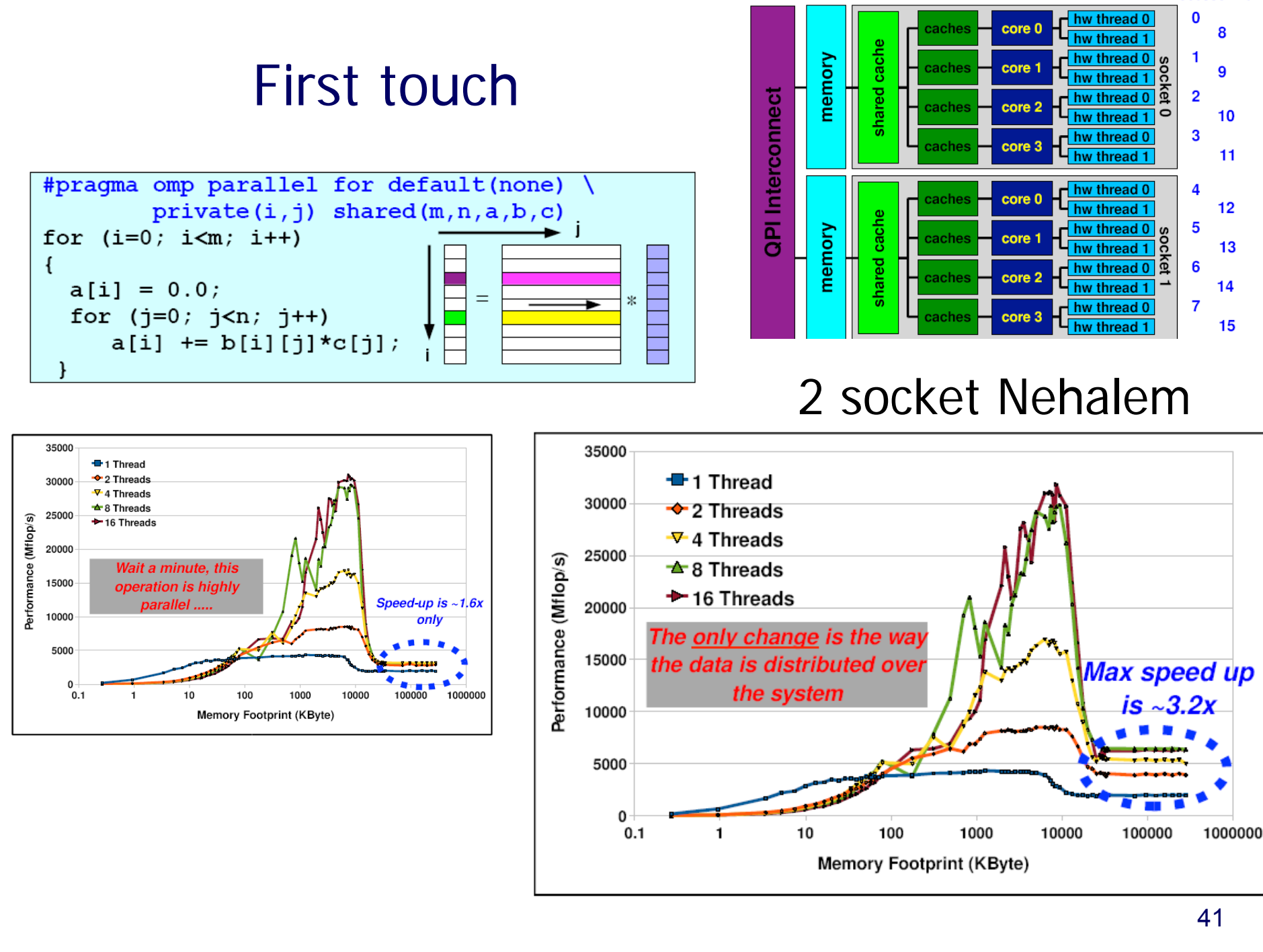

## Advanced topics

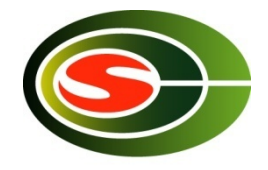

- MPI/OpenMP Hybrid Programming
	- **Programming for SMP (multicore) cluster**
- OpenMP 3.0
	- **Approved in 2007**
	- $\blacksquare$  Task
- OpenMP 4.0
	- **Approved in 2013**
	- **Accelerator device extension**

# MPI-OpenMP hybrid programming How to use multi-core cluster

- Flat MPI: Run MPI process in core (CPU)
	- **Many MPI processes**
	- **Diamark Depter Theory MPI programming is needed**
- **MPI-OpenMP hybrid** 
	- **Use MPI between nodes**
	- **Use OpenMP in node**
	- **Save number of MPI process, resulting** in saving memory. Important in largescale system
	- $\blacksquare$  Cost: Need two (MPI-OpenMP) programming
	- **Sometimes OpenMP performance is worse** than MPI

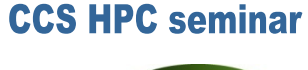

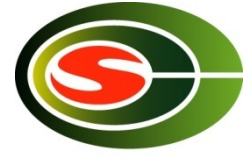

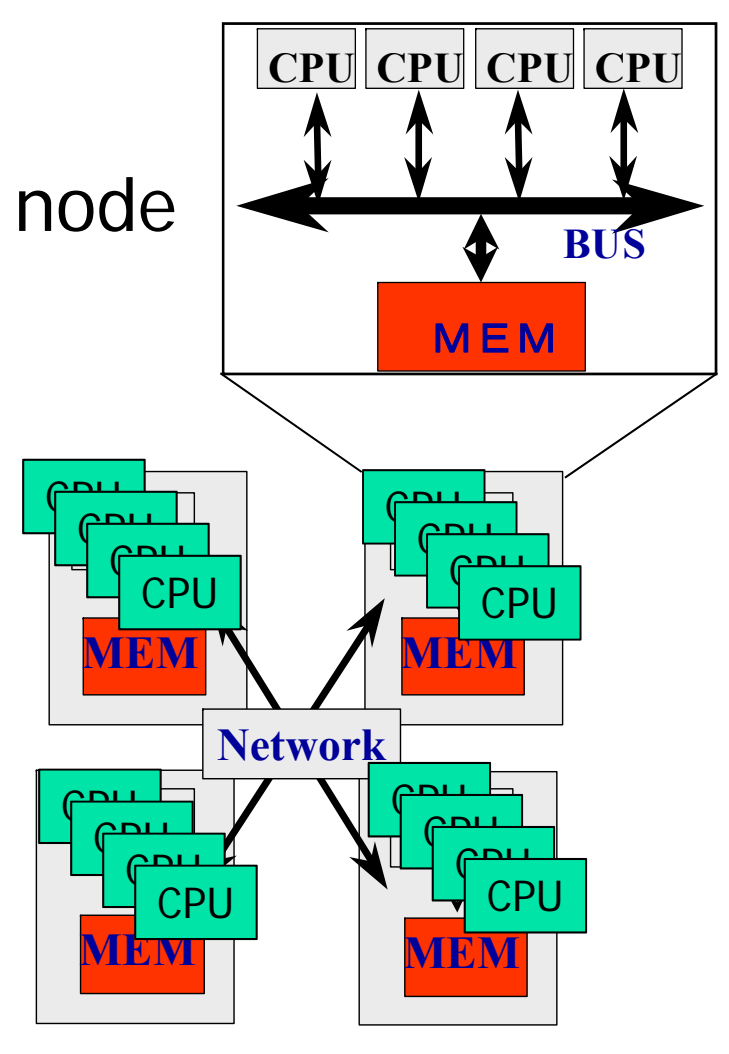

## Thread-safety of MPI

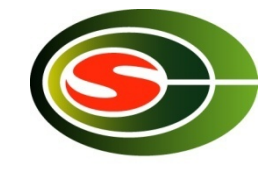

- Use MPI\_MPI\_Init\_thread to get info about thread-safety
- F. MPI\_THREAD\_SINGLE
	- **A process has only one thread of execution.**
- $\mathcal{L}_{\mathcal{A}}$  MPI\_THREAD\_FUNNELED
	- П A process may be multithreaded, but only the thread that initialized MPI can make MPI calls.
- r. MPI\_THREAD\_SERIALIZED
	- **A** process may be multithreaded, but only one thread at a time can make MPI calls.
- MPI\_THREAD\_MULTIPLE
	- A process may be multithreaded and multiple threads can call MPI functions simultaneously.

## Update in OpenMP3.0

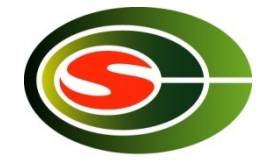

- $\overline{\mathbb{R}}$  The concept of "task" is introduced:
	- An entity of thread created by Parallel construct and Task construct.
	- Task Construct & Taskwait construct
- $\mathcal{L}^{\mathcal{A}}$  Interpretation of shared memory consistency in OpenMP
	- **Definition of Flush semantics**
- $\mathbf{r}$  Nested loop
	- **Collapse clauses**
- $\mathcal{L}(\mathcal{L})$ Specify stack size of thread.
- $\mathcal{L}_{\mathcal{A}}$ constructor, destructor of private variables in  $C++$

## Example of Task Constructs

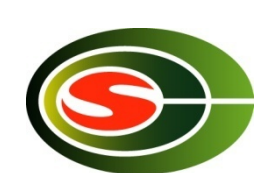

```
struct node {
      struct node *left;
      struct node *right;
};
void postorder_traverse( struct node *p ) {
      if (p->left)
             #pragma omp task // p is firstprivate by default
             postorder_traverse(p->left);
      if (p->right)
             #pragma omp task // p is firstprivate by default
             postorder_traverse(p->right);
      #pragma omp taskwait
      process(p);
}
```
### Task Construct

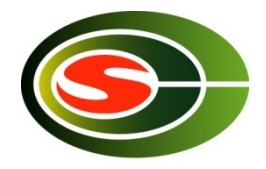

```
long comp fib numbers (int n) {
   // Basic algorithm: f(n) = f(n-1) + f(n-2)long fnm1, fnm2, fn;
   if ( n == 0 || n == 1 ) return(n);
#pragma omp task shared(fnm1)
   \{\bar{f}nm1 = comp_fib_numbers(n-1);\}#pragma omp task shared(fnm2)
   \{\bar{f}nm2 = comp_fib numbers(n-2);\}#pragma omp taskwait
        = fnm1 + fnm2;
   fn
   return (fn);
```
Must be in parallel construct

```
long comp fib numbers (int n) {
   // Basic algorithm: f(n) = f(n-1) + f(n-2)long fnm1, fnm2, fn;
   if ( n == 0 || n == 1 ) return(n);
   if (n < 20) return(comp fib numbers(n-1) +
                           \text{comp\_fib\_numbers}(n-2) ;
#pragma omp task shared(fnm1)
   \{fnm1 = comp \text{ film numbers}(n-1); \}#pragma omp task shared(fnm2)
   \{\text{fnm2} = \text{comp} \text{ fib numbers} (n-2) \}#pragma omp taskwait
   fn = fnm1 + fnm2return (fn);\mathcal{F}
```
# OpenMP 4.0

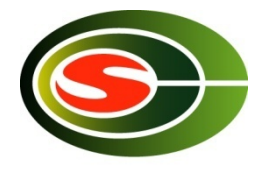

- **Released July 2013** 
	- http://www.openmp.org/mp-documents/OpenMP4.0.0.pdf
	- **A** document of examples is expected to release soon
- Changes from 3.1 to 4.0 (Appendix E.1):
	- **Accelerator: 2.9**
	- П SIMD extensions: 2.8
	- $\blacksquare$ Places and thread affinity: 2.5.2, 4.5
	- П Taskgroup and dependent tasks: 2.12.5, 2.11
	- П Error handling: 2.13
	- П User-defined reductions: 2.15
	- П Sequentially consistent atomics: 2.12.6
	- П Fortran 2003 support

## Accelerator (2.9): offloading

- Execution Model: Offload data and code to accelerator
- *target* construct creates tasks to be executed by devices
- **Aims to work with wide variety** of accs
	- $\blacksquare$ GPGPUs, MIC, DSP, FPGA, etc
	- П A target could be even a remote node, intentionally

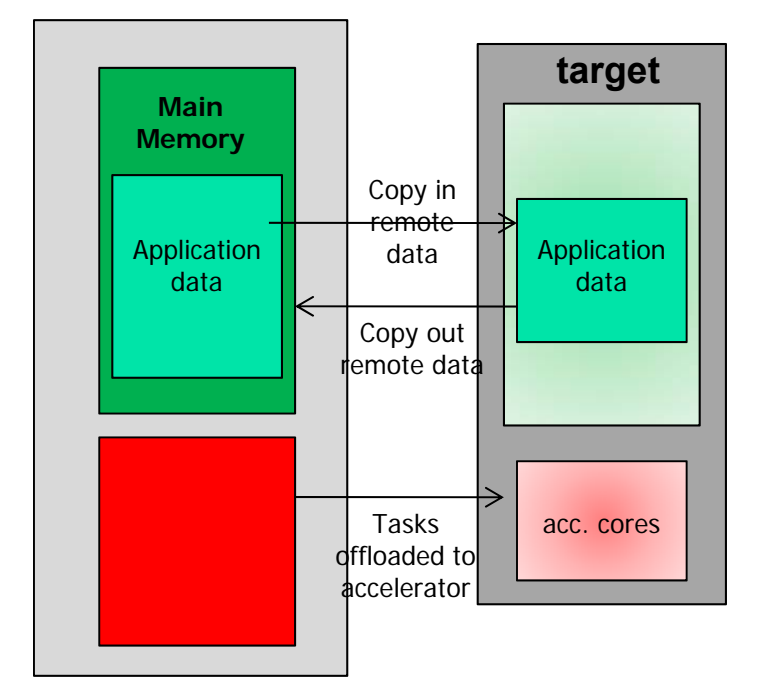

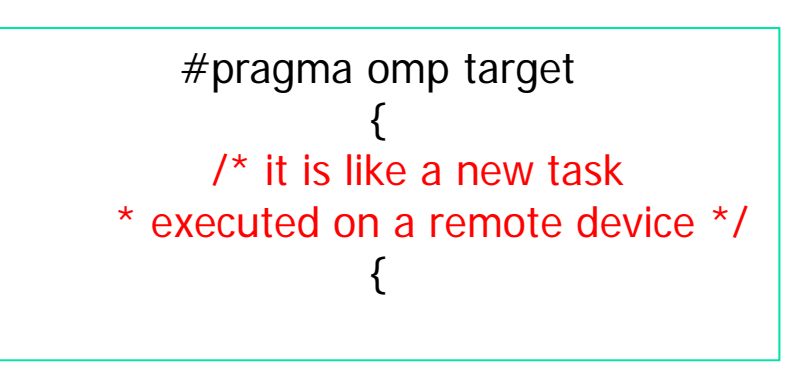

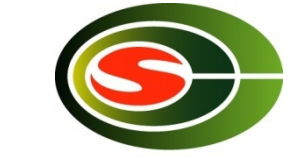

# target and map examples

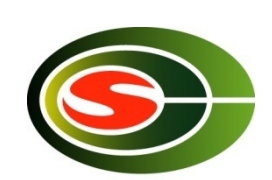

**CCS HPC seminar** 

```
void vec mult(int N)
₹.
   int i:
   float p[N], v1[N], v2[N];
   init(v1, v2, N);#pragma omp target map(to: v1, v2) map(from: p)
  #pragma omp parallel for
  for (i=0; i< N; i++)p[i] = v1[i] * v2[i];output(p, N);Y
void vec mult(float *p, float *v1, float *v2, int N)
Ŧ
   int i:
   init(v1, v2, N);#pragma omp target map(to: v1[0:N], v2[:N]) map(from: p[0:N])
   #pragma omp parallel for
   for (i=0; i< N; i++)p[i] = v1[i] * v2[i];output(p, N);
```
slide by Yonghong@UH 50

### Final comments

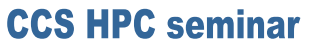

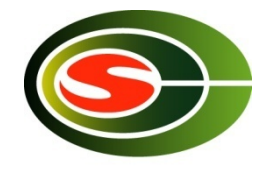

- **Parallelization is a must in multicore!**
- F OpenMP provide easy way to parallelize from sequential code.
- It is good way up to 64 processors.
- $\sim 10$ Easy way to use multi-core processor. $\Rightarrow$  now, can be applied to accelerator devices such as GPU and DSP.
- **OpenMP** is sometime not scalable. MPI is preferable beyond 100 processors.
	- MPI programming is not easy, like OpenMP.
	- **Hybrid programming may be required in a large-scale system.**